# **UNIVERSITE KASDI MERBAH OUARGLA Faculté des Sciences Appliquées Département de Génie Mécanique**

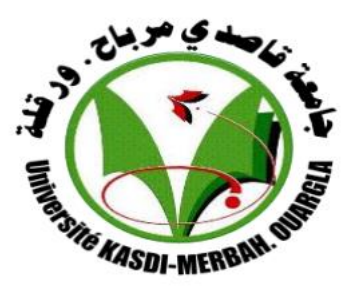

# **Mémoire**

# **MASTER PROFESSIONNEL**

Domaine : Sciences et Technologie

Filière : Génie Mécanique

Spécialité : fabrication mécanique et productique

 **Présenté par : ZAID Mohammed Said ZEGHABI Moussa**

# **Thème**

# **Modélisation d'une plaque multicouche mince**

Soutenu le : juin 2023

## **Devant le jury :**

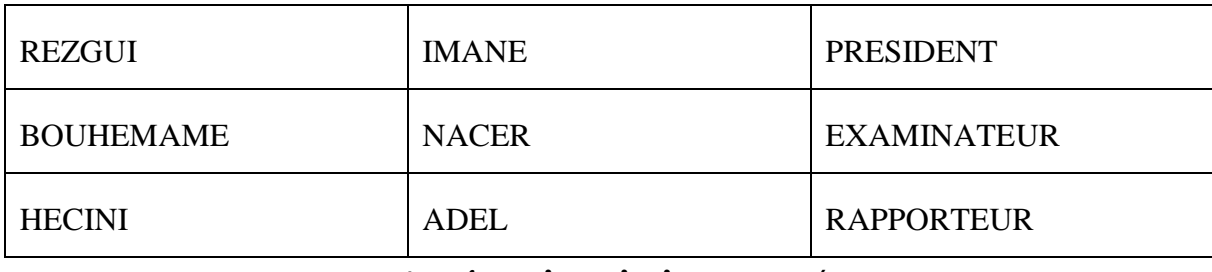

*Année universitaire : 2022/2023*

# **UNIVERSITE KASDI MERBAH OUARGLA**

**Faculté des Sciences Appliquées Département de Génie Mécanique**

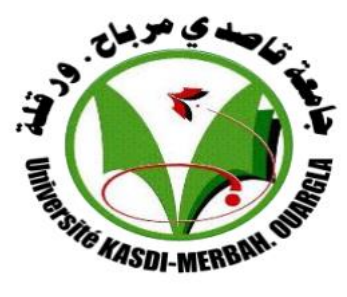

# **Mémoire**

# **MASTER PROFESSIONNEL**

Domaine : Sciences et Technologie

Filière : Génie Mécanique

Spécialité : fabrication mécanique et productique

 **Présenté par : ZAID Mohammed Said ZEGHABI Moussa**

# **Thème**

# **Modélisation d'une plaque multicouche mince**

Soutenu le : juin 2023

# **Devant le jury :**

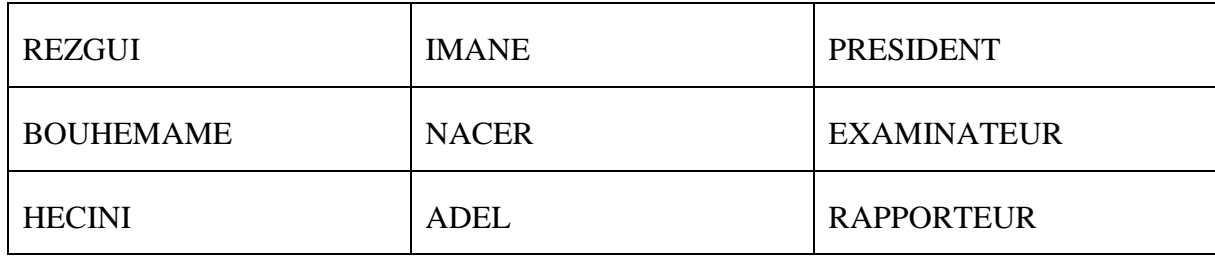

*Année universitaire : 2022/2023*

#### **dedicase**

#### **Dedicase**

<span id="page-3-0"></span>اللهم لك الحمد قبل الرضا و لك الحمد إذا رضيت ولك الحمد بعد الرضا، نحمد هللا عز وجل أن وفقنا في انجاز هذا العمل المتواضع

إلى قرة عيني إلى من جعلت الجنة تحت قدميها ... إلى التي حرمت نفسها وأعطتني، ومن نبع حنانها سقتني الى من في كل دعاء لا تنساني.... إلى من وهبتني الحياة .... يا من مهما فعلت لا أوافيها حقها أمي العزيزة قرة عيني حفظها الله لنا.

إلى من يزيدني انتسابي له وذكره فخرا واعتزا ًزا وإلى من تعب من اجل تربيتي وتعليمي، وجعلني أكبر وأزكى وأطهر فضيلة يا من ثابر و يثابر من اجلنا أبي العزيز حفظه الله لنا.

إلى إخوتي و أخواتي الأحباء، واعز أصدقائي. إلى كل من شاءت الأقدار أن تجمعني بهم في الحياة الدراسية وجعلت منهم أشقاء لا ز ملاء ِ

كما أشكر الأستاذ الكريم عادل حسيني الذي لم يبخل علينا بتوجيهاته ونصائحه القيمة التي كانت عونًا لنا في إتمام هذه المذكرة.

أهدي هذا العمل لوجه الله تعالى راجيا منه أن يتقبل منا ويجعل ثوابه في ميزان أعمالنا

## Zaid mohammed said

نحمد الله عز وجل الذي وفقنا في إتمام هذا البحث العلمي، فالحمد لله حمدا كثيرا،

إلى من أفضلها على نفسي ولم لا فلقد ضحت من أجلي، ولم تدخر جهداً في سبيل إسعادي على الدوام (أمي الحبيبة). نسير في دروب الحياة، ويبقى من يسيطر على أذهاننا في كل مسلك نسلكه صاحب الوجه الطيب واالفعال الحسنة، فلم يبخل علي طيلة حياته (والدي العزيز) إلى روح جدي رحمهما الله، والى جدتي بارك الله في أعمارهما وأتقدم لجزيل الشكر والتقدير والاحترام إلى الأستاذ الدكتور حسيني عادل و إلى أصدقائي وجميع من وقفوا بجواري وساعدوني بكل ما يملكون وفي أصعدة كثيرة.

أهدي هادا العمل لوجه الله تعالى راجيا منه أن يتقبل منا ويجعل ثوابه في ميزان أعمالنا

## Zeghabi moussa

#### **Remerciment**

<span id="page-4-0"></span>On remercie dieu le tout puissant de nous avoir donné la santé Et la volonté d'entamer et de terminer ce mémoire. Tout d'abord, ce travail ne serait pas aussi riche et n'aurait pas pu avoir le jour sans l'aide et l'encadrement de Dr. hecini adel, on le remercie pour la qualité de son encadrement exceptionnel, pour sa patience, sa rigueur et sa disponibilité durant notre préparation de ce mémoire. Nos remerciement les membres de jury d'avoir accepté d'examiner notre travail. Nos remerciement également la chef de département de Génie Mécanique M : damen. Nos remerciement s'adresse également à tout nos professeurs de Génie Mécanique pourleurs générosités et la grande patience sont ils ont su faire preuve malgré les charges académiques et professionnelles.

## ZAID MOHAMMED SAID...ZEGHABI MOUSSA

# Table de matière

<span id="page-5-0"></span>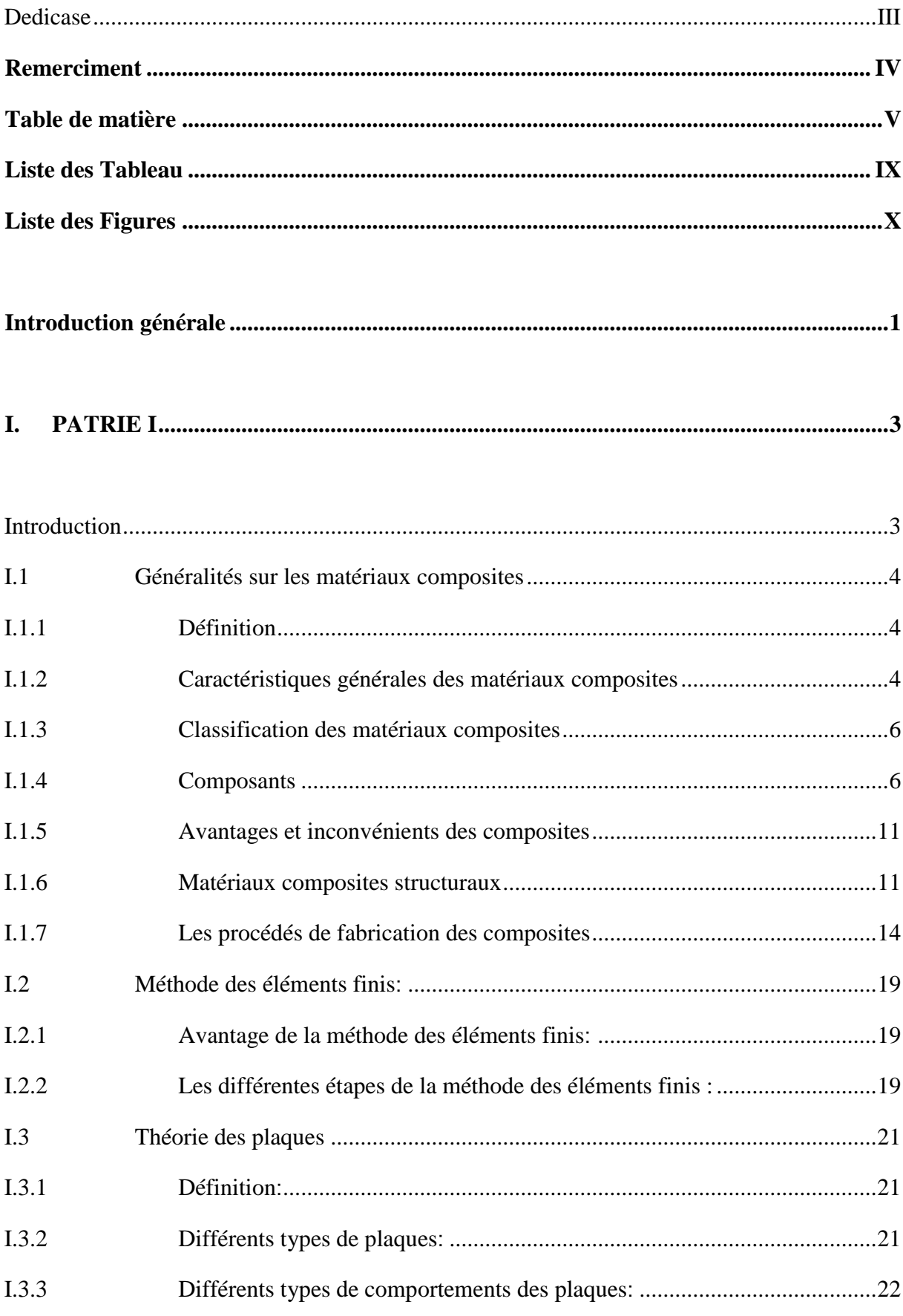

# Table de matiere

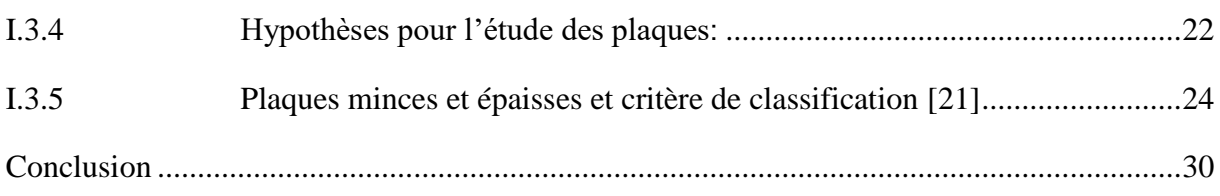

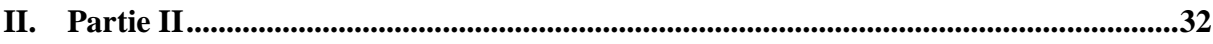

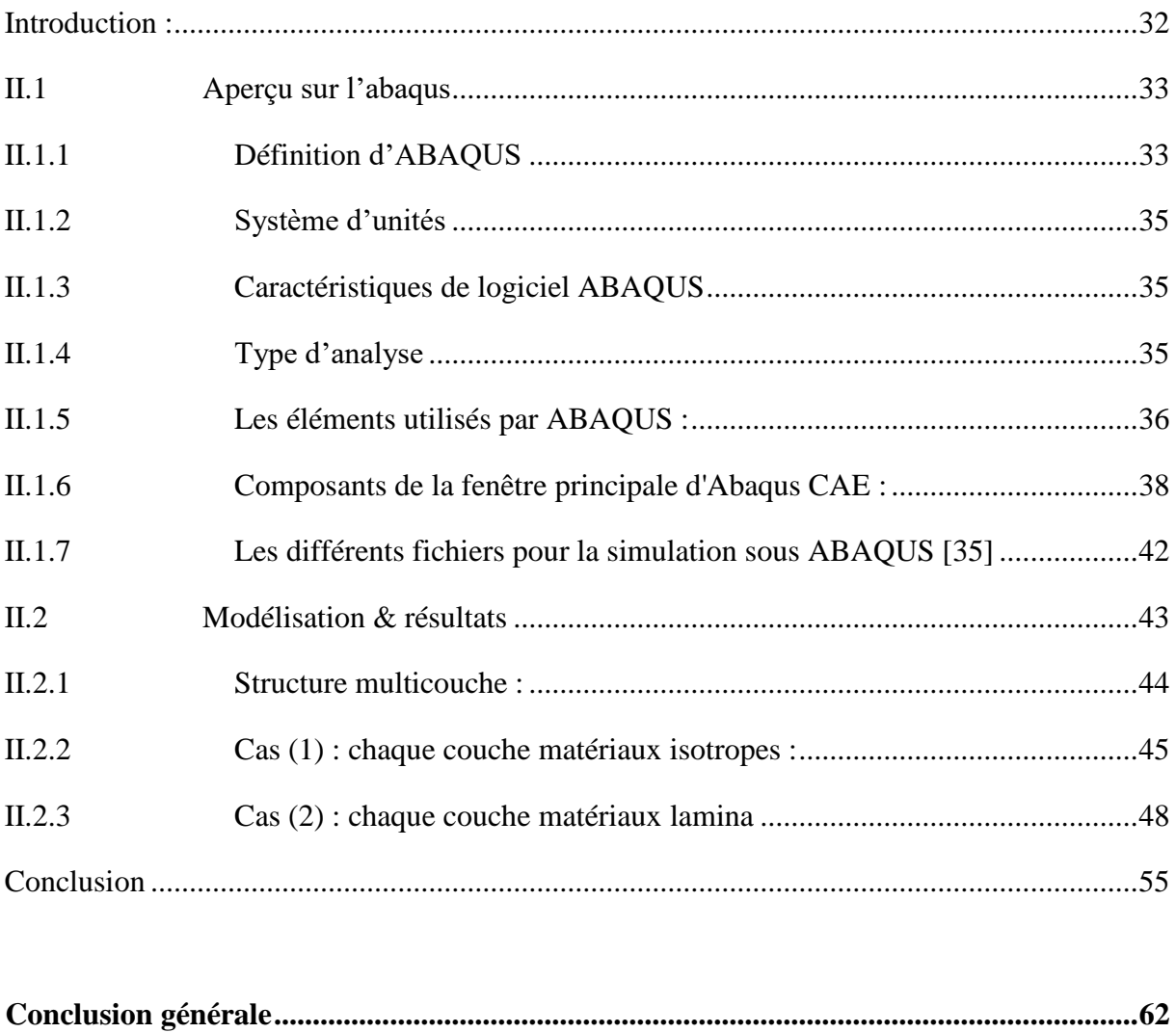

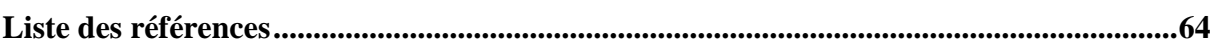

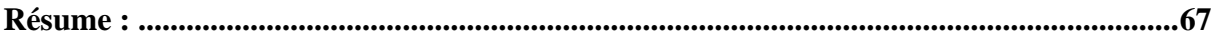

# **Liste des Tableau**

# **PARTIE I**

<span id="page-7-0"></span>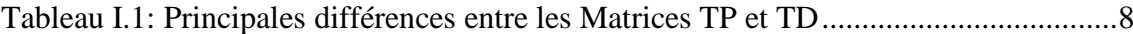

## **PARTIE II**

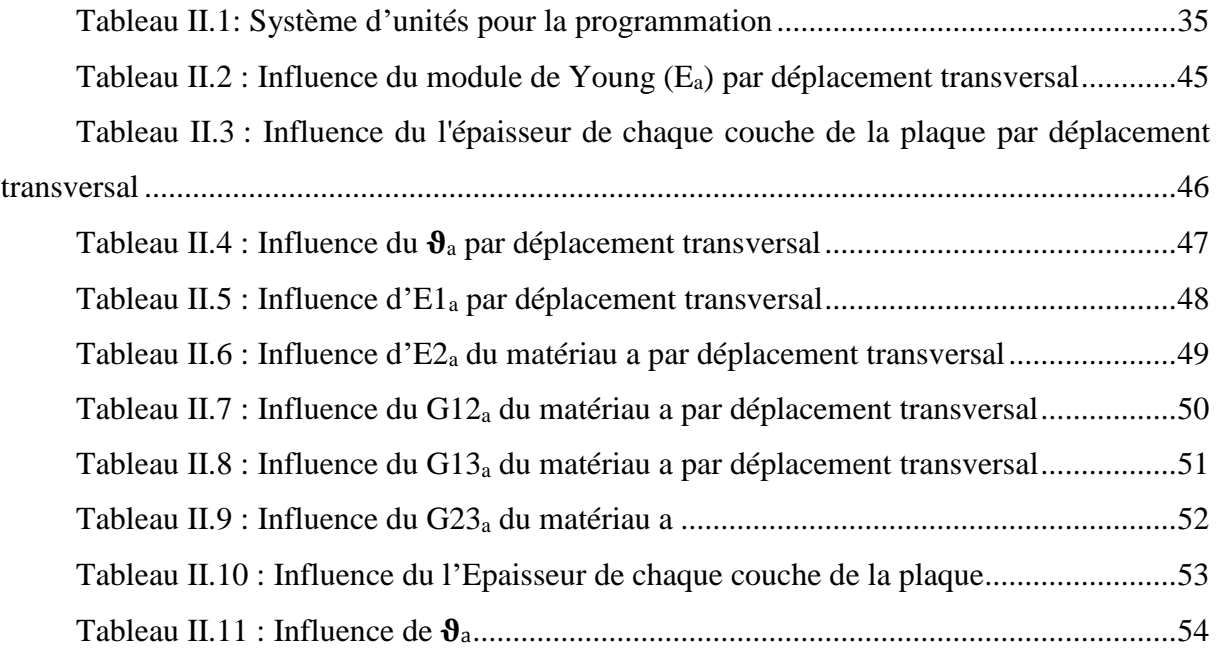

# **Liste des Figures**

## *PARTIE I*

<span id="page-8-0"></span>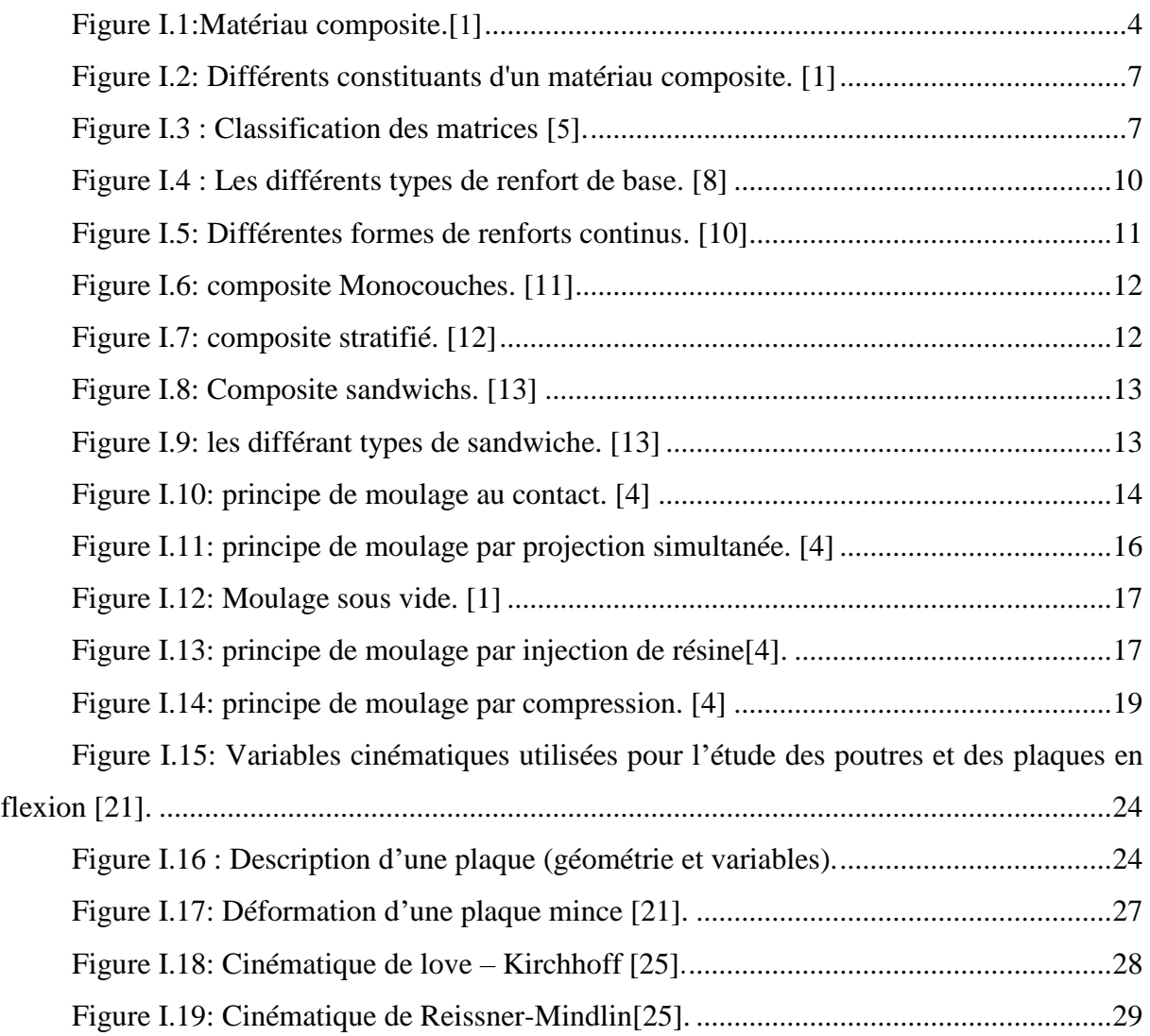

# **PARTIE II**

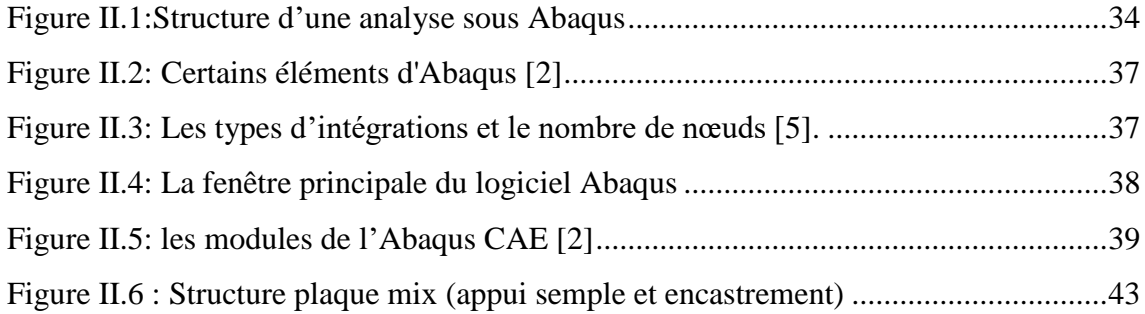

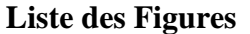

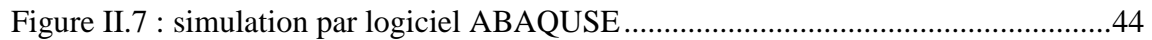

Introduction Générale

#### **Introduction générale**

<span id="page-11-0"></span>Les composites comprennent divers matériaux tels que les métaux, les plastiques et les céramiques, qui sont produits en assemblant deux substances différentes ou plus au niveau macroscopique afin d'améliorer les propriétés des matériaux telles que la dureté, la densité volumique, les propriétés thermiques, la durée de vie, la résistance à la corrosion et à l'usure.

En raison de leurs propriétés attrayantes, les matériaux composites sont utilisés dans de nombreux domaines tels que l'aéronautique, les structures marines, les structures spatiales, l'industrie automobile, les équipements et les appareils.

L'objectif de ce travail est d'étudier l'impact des propriétés mécaniques sur le comportement des plaques multicouches minces en flexion. Cette recherche est composée de quatre chapitres.

Ce travail commence par une introduction générale sur les matériaux composites, leur importance, leurs applications. Il expose également l'objectif de cette étude.

Dans le premier partie, une définition générale des matériaux composites, ainsi qu'une présentation plus spécifique de la structure des matériaux composites multicouches.

Une brève introduction à la méthode des éléments finis, mettant l'accent sur la théorie des plaques et ses différents types utilisés dans les analyses par éléments finis.

Dans la deuxième partie, le logiciel Abaqus est présenté, en mettant en évidence son interface utilisateur générale et les principales fonctionnalités disponibles.

Enfin présente les résultats du comportement mécanique d'une structure de plaque multicouche mince sous une charge uniformément répartie sur sa surface supérieure, en utilisant le logiciel Abaqus. On y expose les résultats obtenus à partir des simulations réalisées.

Nous concluons notre travail par une brève synthèse générale de notre étude. Nous récapitulons les principaux résultats et conclusions tirés de notre recherche sur le comportement des plaques multicouches minces en flexion. Nous mettons également en évidence les implications et les perspectives futures de cette étude dans le domaine des matériaux composites et de leurs applications.

**1**

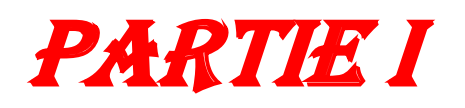

#### **I. PATRIE I**

### <span id="page-13-1"></span><span id="page-13-0"></span>**Introduction**

Pour l'utilisation intensive de matériaux composites, nous présentons dans ce chapitre ces matériaux ainsi que leurs caractéristiques générales et leurs composants ensuite, Avantages et inconvénients des matériaux composites et Matériaux composites structuraux. Enfin, Les procédé de fabrication des composites.

Les codes éléments finis font maintenant partie des outils couramment utilisés lors de la conception et à l'analyse des produits industriels. Les outils d'aide à la modélisation devenant de plus en plus perfectionnés, l'utilisation de la méthode des éléments finis s'est largement développée et peut sembler de moins en moins une affaire de spécialistes. Si l'utilisation de la méthode se démocratise de par la simplicité croissante de mise en œuvre, la fiabilité des algorithmes et la robustesse de la méthode, il reste néanmoins des questions essentielles auxquelles l'ingénieur devra répondre s'il veut effectuer une analyse par éléments finis dans de bonnes conditions :

- $\checkmark$  Formaliser les non-dits et les réflexions qui justifient les choix explicites ou implicites de son analyse du problème ;
- $\checkmark$  Évaluer la confiance qu'il accorde aux résultats produits ;
- $\checkmark$  Analyser les conséquences de ces résultats par rapport aux objectifs visés.

L'objectif de cette partie est de présenter les principes de base de cette méthode en insistant sur l'enchaînement des tâches (démarche et hypothèses associées) qui assurent la cohérence du processus de calcul. Ces connaissances vous seront utiles pour maîtriser les deux principales difficultés de mise au point d'un modèle numérique :

- $\checkmark$  Problèmes préliminaires à la phase de calcul ;
- $\checkmark$  Problèmes liés à l'exploitation des résultats et le retour à la conception.

Il ne faut pas perdre de vue que l'analyse des résultats nécessite une bonne compréhension des différentes étapes mathématiques utilisées lors de l'approximation, pour pouvoir estimer l'erreur du modèle numérique par rapport à la solution exacte du problème mathématique.

Sans oublier que le modèle numérique ne peut fournir que de résultats relatifs aux informations contenues dans le modèle mathématique qui découle des hypothèses de modélisation.

Nous nous limiterons à la présentation de modèles mathématiques utilisés dans le cadre des théories linéaires. Bien que simples ces modèles permettent déjà de traiter un grand nombre d'applications liées aux problèmes de l'ingénieur. Du point de vue pédagogique, ils sont suffisamment complexes pour mettre en avant les difficultés de mise en œuvre de la méthode [14].

#### <span id="page-14-0"></span>**I.1 Généralités sur les matériaux composites**

## <span id="page-14-1"></span>**I.1.1 Définition**

Un matériau composite est constitué de l'assemblage de deux ou plusieurs matériaux de natures différentes. Leur association est complémentaire est permet d'aboutir à un matériau dont les performances recherchées seront supérieures à celles des composants pris séparément. Un matériau composite est constitué dans le cas le plus général d'une ou plusieurs phases discontinues réparties dans une phase continue. La phase discontinue, appelée renfort ou matériau renforçant, est habituellement plus dure avec des propriétés mécaniques supérieures à celles de la phase continue appelée matrice. [1]

#### <span id="page-14-2"></span>**I.1.2 Caractéristiques générales des matériaux composites**

Dans le cas de plusieurs phases discontinues de natures différentes, le composite est dit hybride. La phase discontinue est habituellement plus dure avec des propriétés mécaniques supérieures à celles de la phase continue.

La phase continue est appelée la matrice. La phase discontinue est appelée le renfort ou matériau renforçant. [2] (Figure I.1).

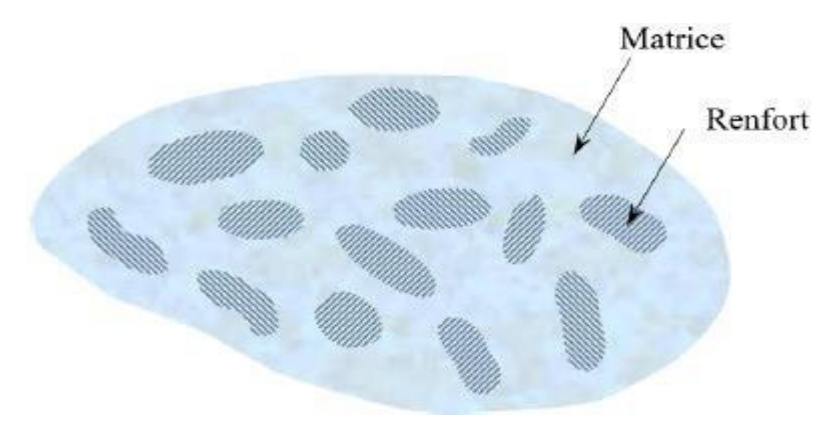

<span id="page-14-3"></span>**Figure I.1:Matériau composite.[**1**]**

Ces propriétés dépendent de beaucoup de facteurs qui résultent :

- Des propriétés, de la nature, et de la quantité des constituants,
- De leur distribution géométrique,
- De leurs interactions, etc.… [1].

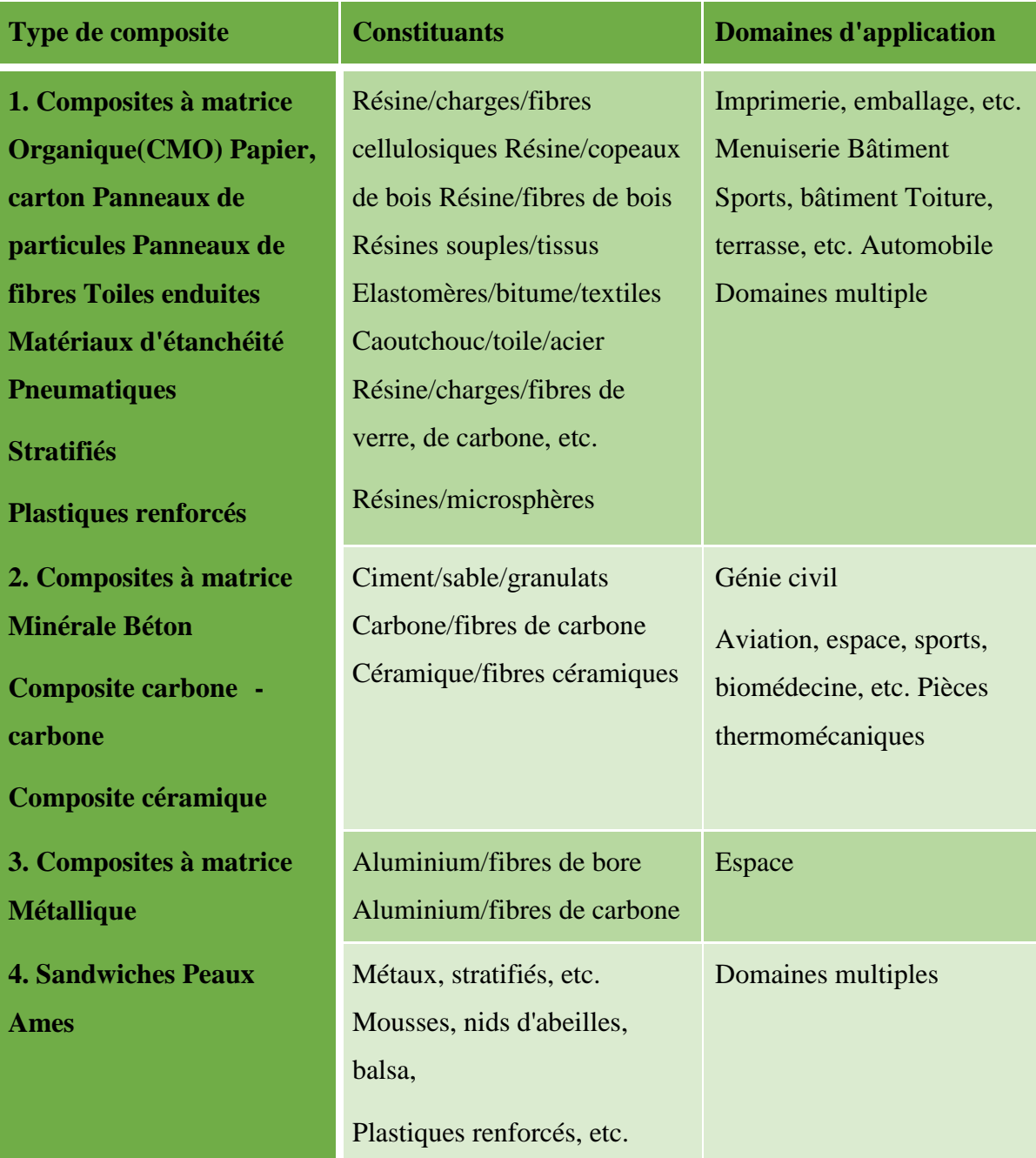

#### <span id="page-16-0"></span>**I.1.3 Classification des matériaux composites**

Selon la nature de la matrice, on distingue trois grandes classes de composites, considérées ici par ordre croissant de tenue en température :

- $\checkmark$  Les composites à matrice polymère (CMP)
- $\checkmark$  Les composites à matrice métallique (CMM)
- $\checkmark$  Les composites à matrice céramique (CMC)

Les matériaux utilisés comme renforts présentent de bonnes propriétés mécaniques intrinsèques (carbone, alumine, silice, bore, kevlar. acier, nitrure et carbure de silicium...). Les renforts continus ou fibres longues procède un diamètre qui varie selon leur nature, entre quelques micromètres et une centaine de micromètres.

Selon l'application envisagée, l'assemblage de ces fibres longues peut être unidimensionnel (plis unidirectionnels).Bidimensionnel (plis tissés, mats à fibres coupées de quelques centimètres ou à fibres continues) ou tridimensionnel (tissus multidimensionnels).

Les matrices polymères renforcées par des fibres de verre, sont employées dans les produits de grande diffusion, et possède une grande importance. Les fibres de carbone et de kevlar sont utilisées dans pour des applications plus spécifiques de hautes performances telles que l'aéronautique et l'aérospatiale. D'autres types de renforts sont employés tels que des billes (verre, élastomère ...) et des charges (fibres broyées, écailles, poudres...). L'utilisation des (CMP) reste limitée au domaine de températures inférieures à 200°C, [2].

#### <span id="page-16-1"></span>**I.1.4 Composants**

Les principaux constituants sont le renfort et la matrice. Le renfort a pour rôle d'apporter au matériau composite ses performances mécaniques élevées. La matrice qu'on appelle aussi liant, son rôle est de transmettre aux fibres les sollicitations mécaniques extérieures et de Protéger les fibres vis-à-vis des agressions extérieures. [3]

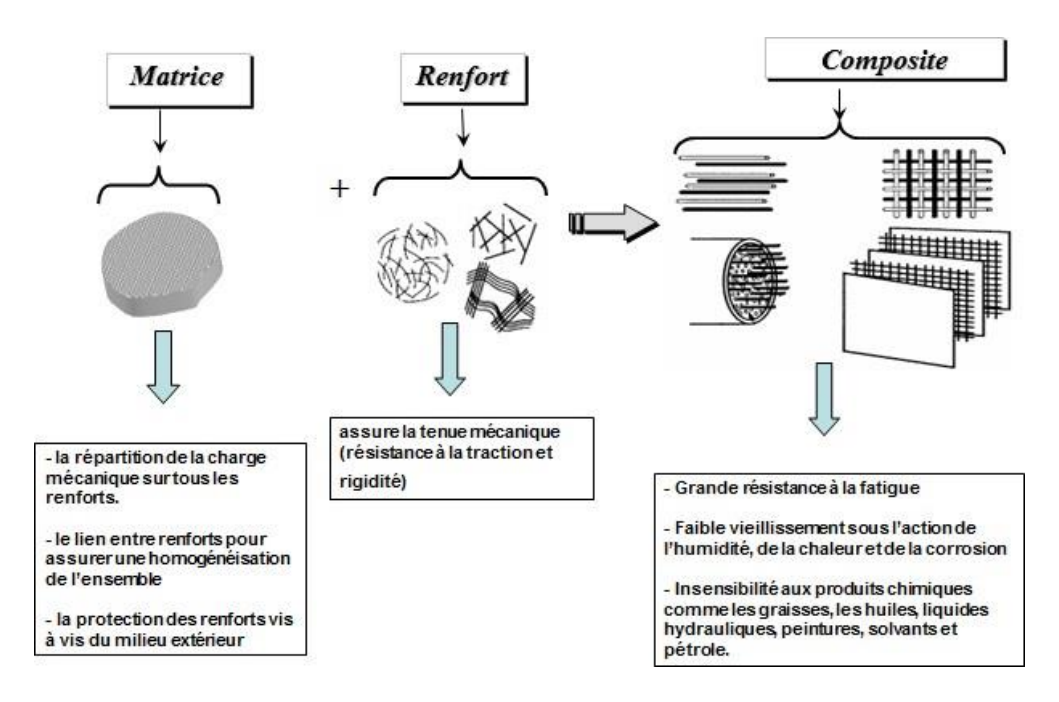

**Figure I.2: Différents constituants d'un matériau composite. [1]**

#### <span id="page-17-0"></span>**I.1.4.1 La matrice**

Le rôle de la matrice est principalement de lier les fibres, mais aussi, d'assurer une répartition spatiale est homogène du renfort. D'un point de vue mécanique, la matrice transmet et répartie les efforts extérieurs vers le renfort. D'un autre côté, elle apporte à la structure une tenue chimique et donner la forme désirée au produit [4], (figure I.3).

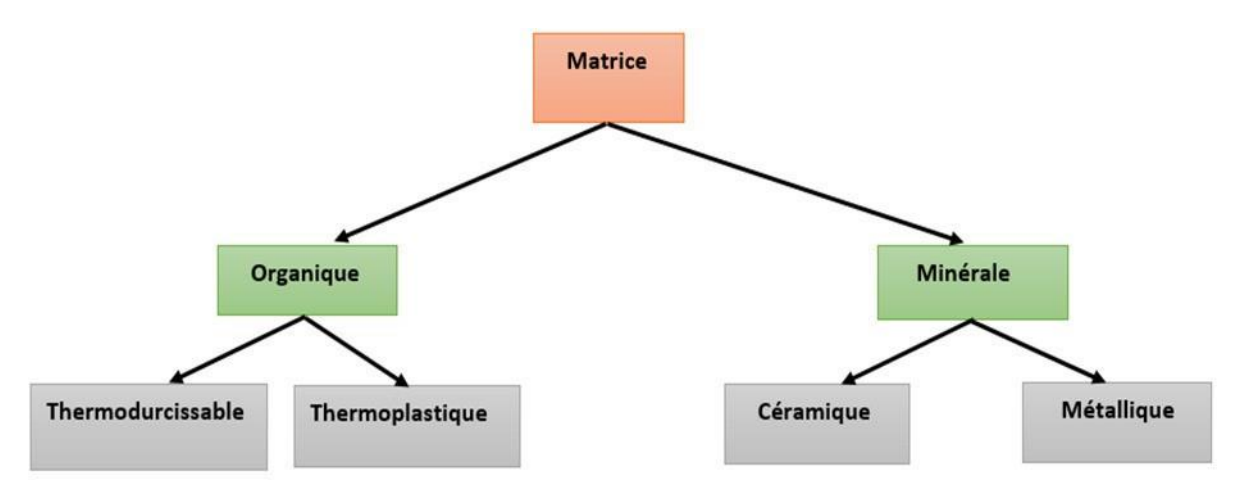

**Figure I.3 : Classification des matrices [**5**].**

#### **I.1.4.1.1 Les matrices organiques**

Les matrices en polymère de synthèse sont les plus couramment rencontrées dans les composites de grande diffusion. Associées à des fibres de verre, d'aramide ou de carbone, elles ont un faible module et une faible résistance à la traction, mais se prêtent facilement à l'imprégnation des renforts pour leur fabrication. La structure des thermoplastiques (TP) se présente sous forme de chaînes linéaires, ils ont besoin d'être chauffer pour les mettre en forme. Le refroidissement par contre permet de les fixer (les chaînes se bloquent). Pour le cas des thermoplastiques (TP) l'opération est réversible. La structure des thermodurcissables (TD) possède la forme d'un réseau tridimensionnel, le durcir dans ce cas est définitive, la transformation est donc irréversible matrice. [4]

Les principales différences entre les Matrices (TP) et (TD) sont représentées dans le tableau (I.2) :

<span id="page-18-0"></span>

| <b>Matrices</b>                                 | <b>Thermoplastiques</b><br>(TP) | <b>Thermodurcissables (TD)</b>     |
|-------------------------------------------------|---------------------------------|------------------------------------|
| <b>Etat</b><br>de<br>base<br><b>Stockage</b>    | Solide prêt à l'emploi          | Liquide<br>visqueux<br>Polymérise  |
|                                                 | Illimité                        | Réduit                             |
| <b>Moulage</b><br>Chauffage+<br>refroidissement | Chauffage+<br>Refroidissement   | Chauffage continu                  |
|                                                 | Court                           | Long                               |
|                                                 | Réduite                         | <b>Bonne</b>                       |
|                                                 | Assez bonne                     | Limitée                            |
|                                                 | Recyclables                     | Perdus<br>Recyclés<br>ou<br>Charge |

**Tableau I.1: Principales différences entre les Matrices TP et TD**

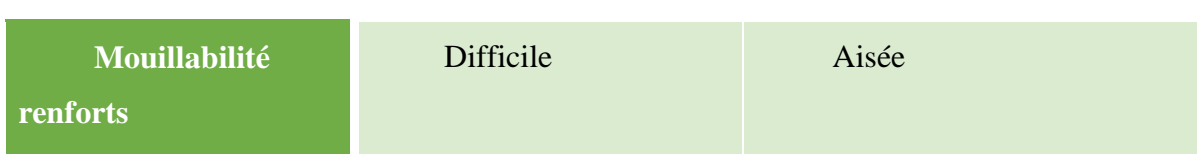

#### **I.1.4.1.2 Les matrices thermodurcissables**

Les résines thermodurcissables ont des propriétés mécaniques élevées. Ces résines

ne peuvent être mises en forme qu'une seule fois. Elles sont en solution sous forme de

polymère non réticulé en suspension dans des solvants. Les résines polyesters insaturées, les résines de condensation (phénoliques, aminoplastes, furaniques) et les résines époxys sont

des résines Thermodurcissables. [6]

#### **I.1.4.1.3 Les matrices thermoplastiques**

Les résines thermoplastiques ont des propriétés mécaniques faibles. Ces résines sont dures et solides qui nécessitent une transformation à très haute température. Les polychlorures de vinyle (PVC), les polyéthylènes, polypropylène, polystyrène, polycarbonate polyamide sont quelques exemples de ces résines thermoplastiques. De même que pour les résines thermodurcissables, les matériaux les plus performants ont des caractéristiques mécaniques élevées et une masse volumique faible. [6]

#### **I.1.4.1.4 Les matrices métalliques**

L'imprégnation de renforts par un alliage liquide étant une opération techniquement délicate, en pratique seuls les alliages d'aluminium sont utilisés dans ce type de technique, associés à des fibres ou particules de graphite ou de céramiques. Ils sont faciles à mettre en œuvré car leur température de fusion est relativement basse. Le compromis obtenu entre la ténacité de la matrice métallique et la rigidité des renforts donne au composite des caractéristiques mécaniques intéressantes par rapport à l'alliage seul, surtout au-dessus de 200 °C. Leur coût de mise en œuvré élevé réserve les composites à matrice métallique aux applications aéronautiques et spatiales.

#### **I.1.4.1.5 Matrices Céramiques**

Des composites à matrices céramiques peuvent être obtenus par imprégnation de préformés de fibres (métaux, verres, aramides, carbone, céramique) soit par des suspensions liquides, ensuite frittées en température sous haute pression, soit par des gaz réactifs. permettant un dépôt entre les fibres (notamment pour les composites carbone-carbone) [7].

**9**

#### **I.1.4.2 Les renforts**

Un matériau composite est un composite à fibres si le renfort se trouve sous forme La classification des types de renforts couramment rencontrés est indiquée sur la figure (1.4). [8]

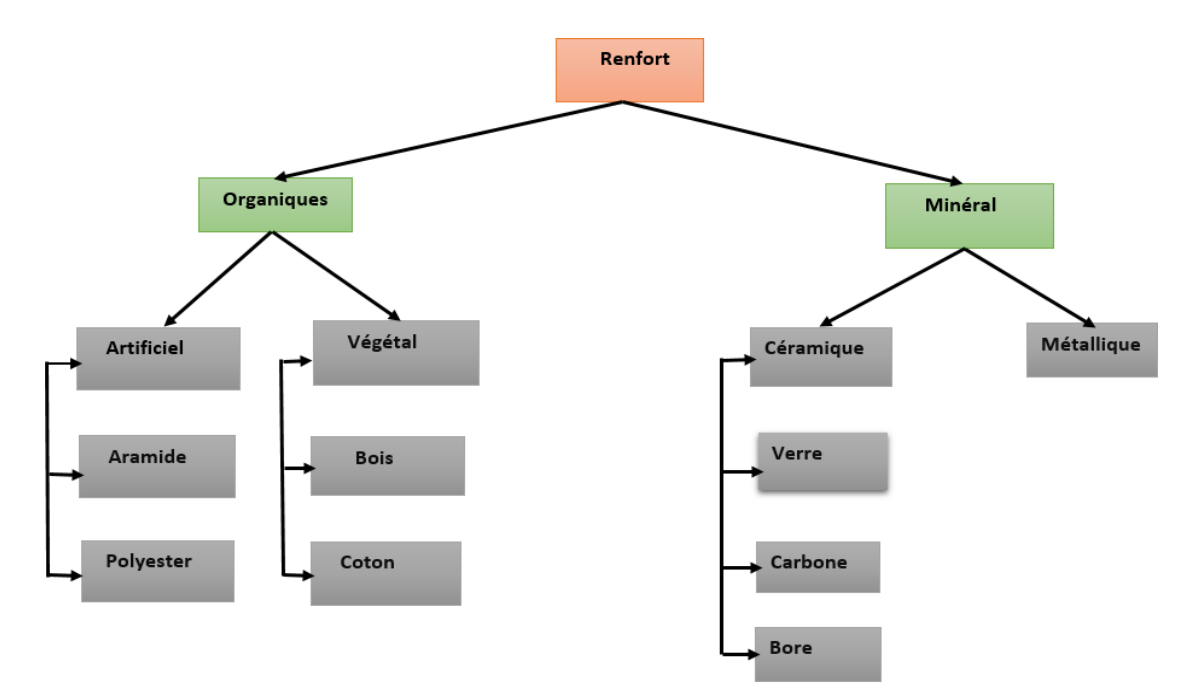

**Figure I.4 : Les différents types de renfort de base. [8]**

#### **I.1.4.2.1 Renfort en fibres discontinues**

Des fibres courtes, ou particules (charges sous forme de microbilles, de fibres broyées, d'écailles ou de poudre), permettent d'améliorer certaines propriétés de la matrice (résistance à l'usure, propriétés thermiques, poids). Celle-ci reste l'élément de base et on obtient alors un « polymère renforcé ». [9]

#### **I.1.4.2.2 Renfort continu**

Sous forme de fibres longues qui sont généralement utilisées pour des composites HP. Cette forme fibreuse offre une résistance à la rupture et souvent un module d'élasticité beaucoup plus élevée que ceux du même matériau massif, avec une augmentation de la longueur de 10000 fois, ou bien pour le même volume, la surface est multiplié par 100 dans le cas des fibres de verre .[10]

Ces renforts ont le rôle d'assurer la bonne tenue mécanique des composites et sont disposés au sein du matériau en fonction des propriétés recherchées. Pour créer une structure résistante adaptée aux contraintes mécaniques, il existe plusieurs architectures de renforts :

• Unidirectionnelle (nappes ou roving), bidirectionnelle (tissus ou complexes 2D),

• Tridimensionnelle (fibres orientées suivant trois directions).

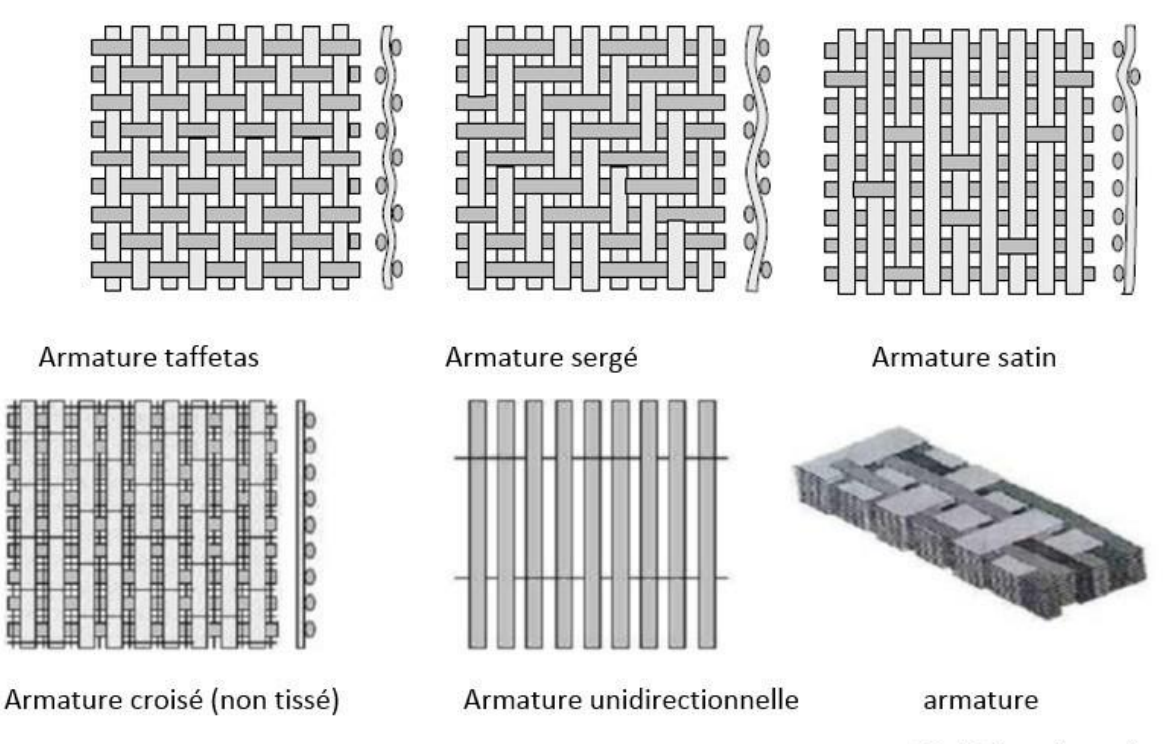

Multidirectionnelle

**Figure I.5: Différentes formes de renforts continus. [10]**

## <span id="page-21-0"></span>**I.1.5 Avantages et inconvénients des composites**

Les composites sont préférés à d'autres matériaux parce qu'ils offrent des atouts liés à :

- Leur légèreté
- Grande résistance à la fatigue
- Faible vieillissement sous l'action de l'humidité, de la chaleur, de la corrosion
- Insensibilité aux produits chimiques
- Possibilité de prendre plusieurs formes (pièces complexes)
- Bonne tenue au feu (attention aux dégagements toxiques) Cependant certains inconvénients freinent leur diffusion
- Les coûts des matières premières et des procédés de fabrication
- La sensibilité à la chaleur
- La gestion des déchets engendrés et la réglementation de plus en plus stricte. [11]

## <span id="page-21-1"></span>**I.1.6 Matériaux composites structuraux**

Les structures des matériaux composites peuvent être classées en trois types :

- Les monocouches
- Les stratifiées

• Les sandwiches

#### **I.1.6.1 Monocouches**

Représentent l'élément de base de la structure composite. Les différents types de monocouches sont caractérisés par la forme du renfort : à fibres longues

(unidirectionnelles UD, réparties aléatoirement), à fibres tissées, à fibres courtes. [11]

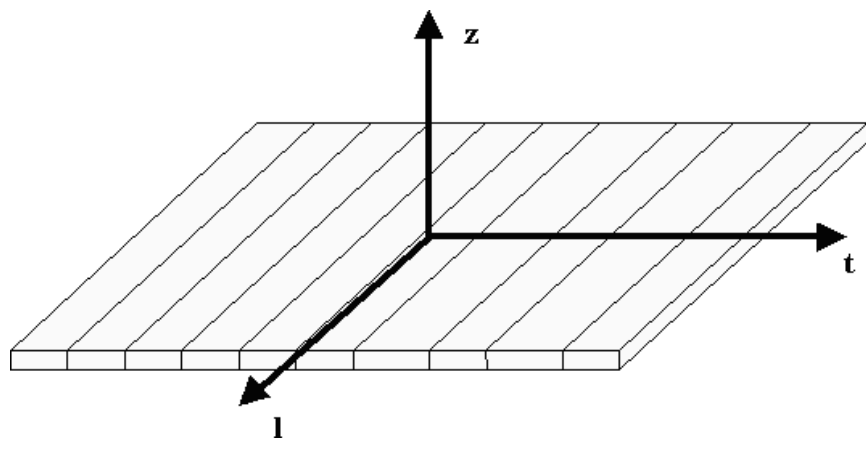

**Figure I.6: composite Monocouches. [11]**

#### **I.1.6.2 Stratifiés**

Un stratifié est constitué d'un empilement de monocouches ayant chacun une orientation propre à un référentiel commun aux couches et désigné comme le référentiel du stratifié.

En jouant sur l'ordre et l'orientation de ces couches. Il est possible d'adapter finement les propriétés mécaniques du stratifié aux sollicitations extérieures, et donc d'atteindre un haut niveau d'optimisation en mettant la matière là où elle est le plus utile.

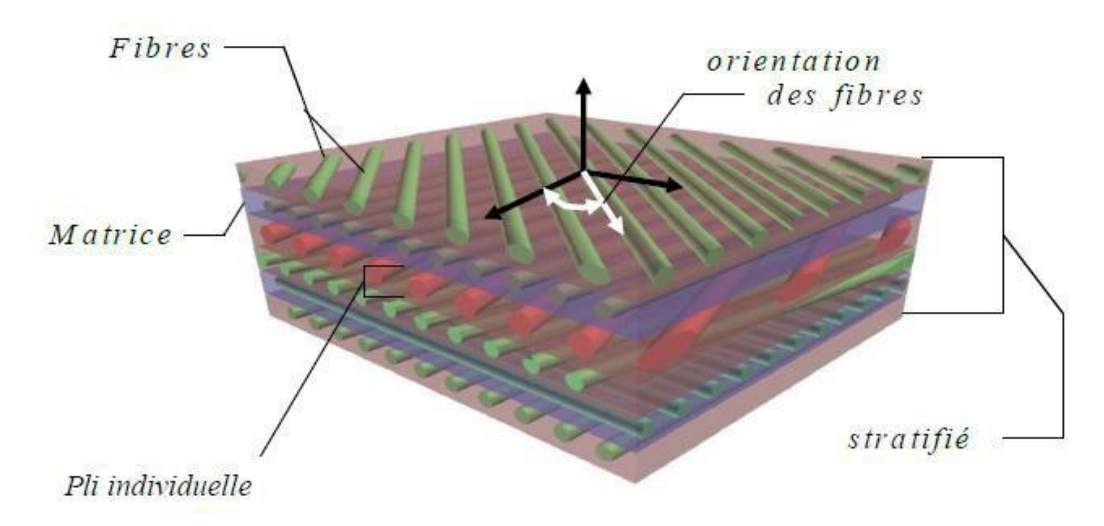

<span id="page-22-0"></span>**Figure I.7: composite stratifié. [12]**

#### **I.1.6.3 Sandwichs**

Matériaux composés de deux semelles (ou peaux) de grande rigidité et de faible épaisseur enveloppant une âme (ou cœur) de forte épaisseur et faible résistance.

L'ensemble forme une structure d'une grande légèreté. Le matériau sandwich possède une grande légèreté en flexion et c'est un excellent isolant thermique.

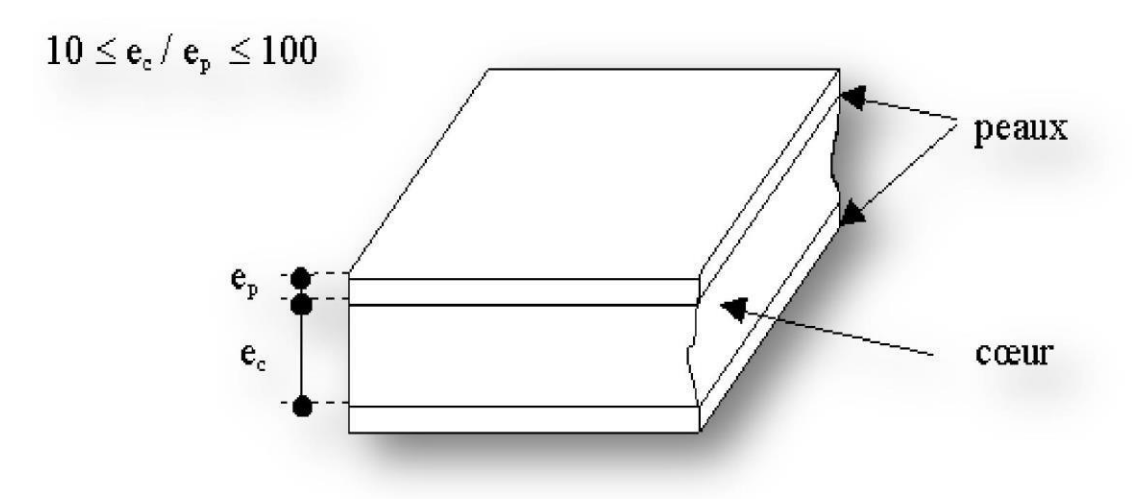

**Figure I.8: Composite sandwichs. [13]**

#### **I.1.6.3.1 Différant types de sandwiche**

sont montre sur la figure suivante :

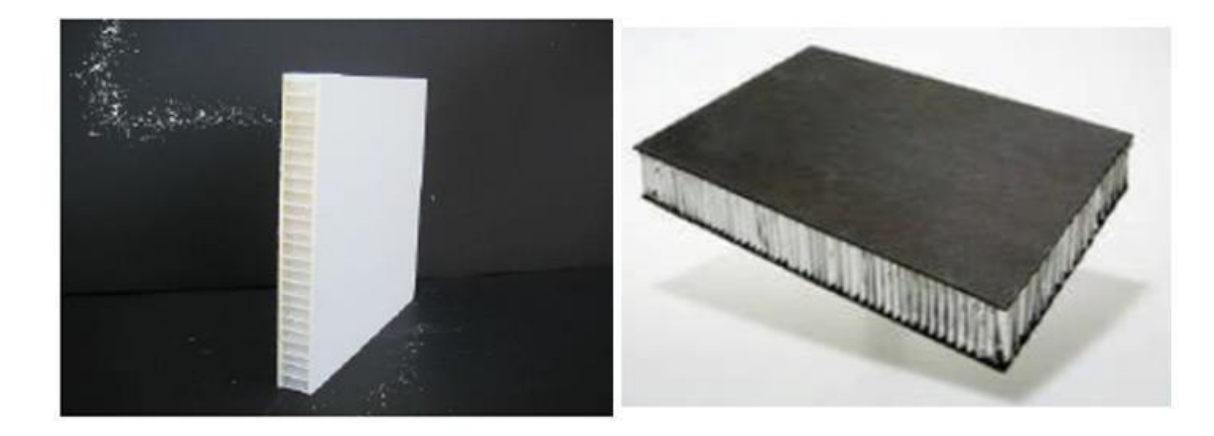

Fibre de verre nid d'abeille Fibre de carbone nid d'abeille **Figure I.9: les différant types de sandwiche. [13]**

#### <span id="page-24-0"></span>**I.1.7 Les procédés de fabrication des composites**

De nombreuses méthodes de fabrication ont été développées pour répondre aux besoins de l'industrie, leurs choix dépend surtout des caractéristiques mécaniques et de la géométrie du produit [4].

#### **I.1.7.1 Les technologies en moule ouvert**

#### **I.1.7.1.1 Moulage au contact**

On procède à la réalisation de pièces à partir de résines thermodurcissables, à température ambiante et sans pression.

Les renforts sont déposés sur le moule et imprégnés de résine liquide, accélérée et catalysée. Après durcissement de la résine, la pièce est démoulée.

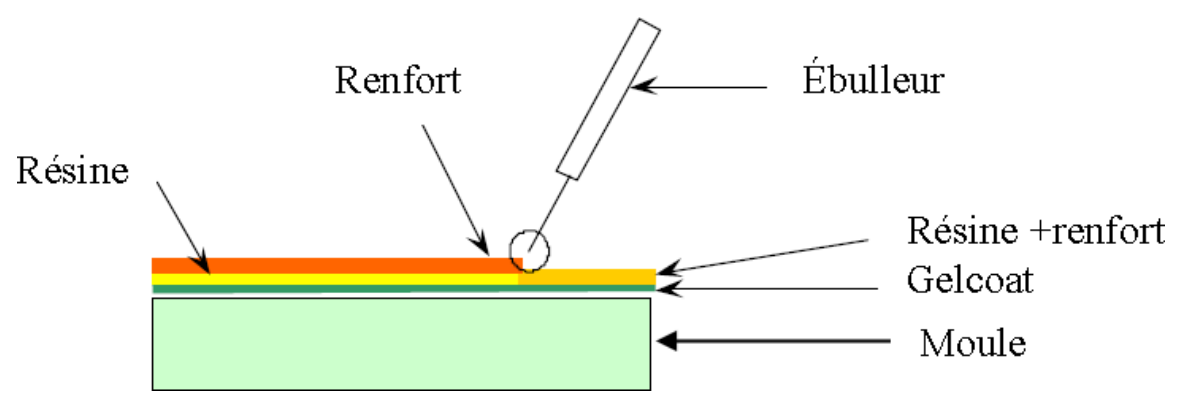

**Figure I.10: principe de moulage au contact. [4]**

On utilise cette technologie de moulage dans le cas de fabrication de petites séries de pièces :

De 1 à 1000 pièces / an, pièces de très grandes dimensions. Ce type de moulage représente des avantages tel que :

- Trais larges possibilités de formes
- Pas de limite dimensionnelle
- Une surface lisse gelcoatée (aspect, tenue à la corrosion)
- Propriété mécanique moyennes à bonnes
- Investissements spécifiques très faibles
- Moule simples, peu onéreux, rapide à réaliser en interne. Mais aussi il se limite à :
- Une seule face lisse

#### **Partie I**

- Nécessité de finition (détourage, perçage, etc.)
- Qualité tributaire de la main d'œuvre
- Faible cadence de production par moule
- Espace de travail important
- Conditions de travail médiocres

#### **I.1.7.1.2 Moulage par projection simultané**

Les matières premières sont mises en œuvre à l'aide d'une machines de projection Comprenant :

- Un dispositif de coupe.
- Projection du renfort (roving).
- Un ou deux pistolets projetant simultanément la racine.

Les fils coupés et la résine sont projetés sur la surface du moule puis compactés et ébullés à l'aide de rouleaux et d'ébulleurs. La résine préaccélérée est catalysée en continu lors de sa projection.

Parmi les avantages associés à ce type de moulage on retrouve :

- Très larges possibilités de forme et dimensions
- Travail simplifié, suppression de la mise en forme obtenue directement par la projection
- Investissements très modérés
- Moules simples, peu onéreux, rapides à réaliser en interne.

En plus des limites rencontrées par le moulage au contact, celui-ci se limites à des propriétés mécaniques moyennes.

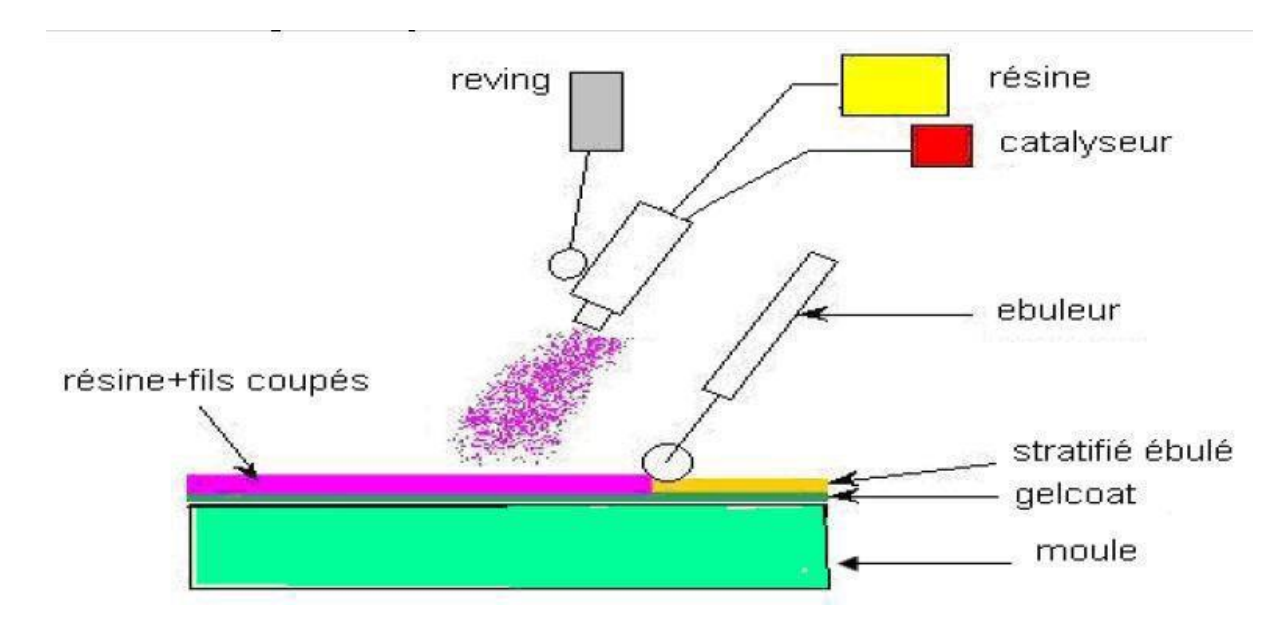

**Figure I.11: principe de moulage par projection simultanée. [4]**

#### <span id="page-26-0"></span>**I.1.7.2 Les technologies en moule fermé**

#### **I.1.7.2.1 Moulage sous vide**

Le moulage sous vides s'effectue en utilisant un moule ouvert sur lequel on dispose les couches de renfort imprégné.

Le renfort est placé à l'intérieur du moule et la résine catalysée est versée sur ce dernier, une feuille de plastique souple vient couvrir le tout hermétiquement, l'étanchéité est assurée au moyen d'un joint placé sur le périmètre. Le vide est fait sous la feuille de plastique des bulles d'air, fluage de l'excédent de résine qui est absorbé par un tissu de pompage. L'ensemble est ensuite soumis à polymérisation en étuve ou en autoclave. La résine peut également être injectée par l'aspiration consécutive au vide. On utilise ce type de moulage dans le cas d'une production en petites séries de pièces nécessitant deux faces lisses.

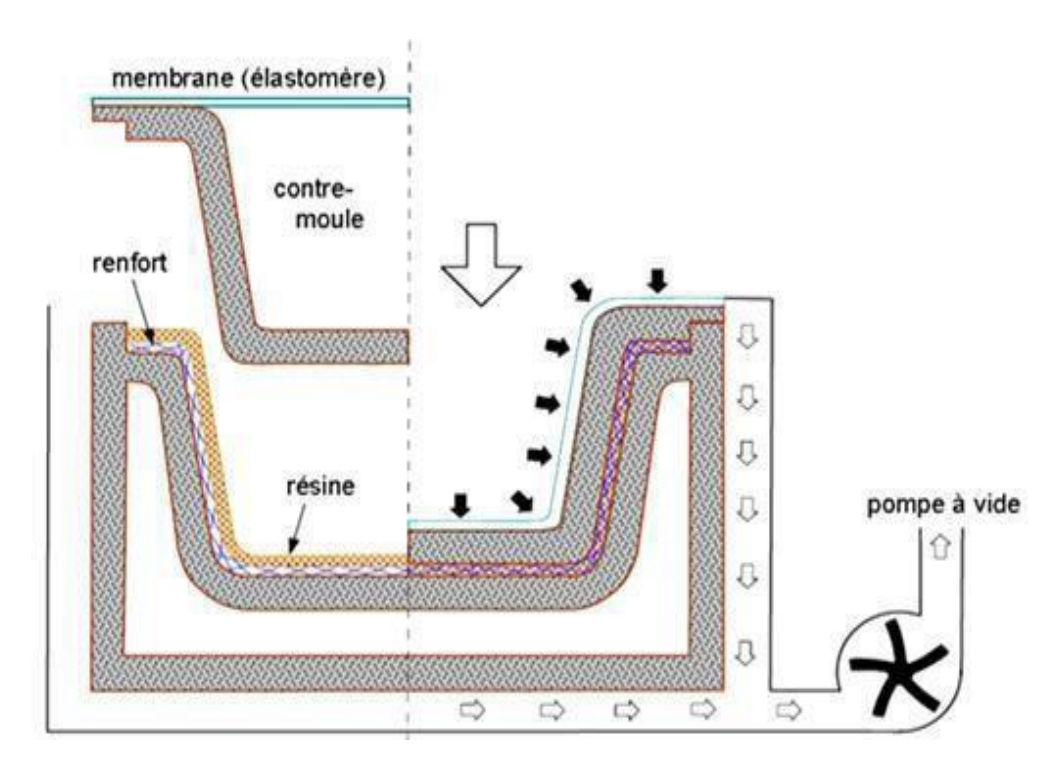

**Figure I.12: Moulage sous vide. [1]**

#### <span id="page-27-0"></span>**I.1.7.2.2 Moulage par injection basse pression de résine (RTM)**

Le moulage par injection de résine liquide RTM (Résine Transfert Molding) s'effectue entre moule et contre –moule rigides. Le renfort (mats, préforme, éventuellement tissus) est mis en place dans le moule, ensuite, la résine, accélérée et catalysée, est injectée sous faible pression (1.5 à 4 bars) à travers le renfort jusqu'au remplissage complet de l'empreinte. La pression de moulage est faible et le procédé convient pour des cadences jusqu'à 30 pièces par jour.

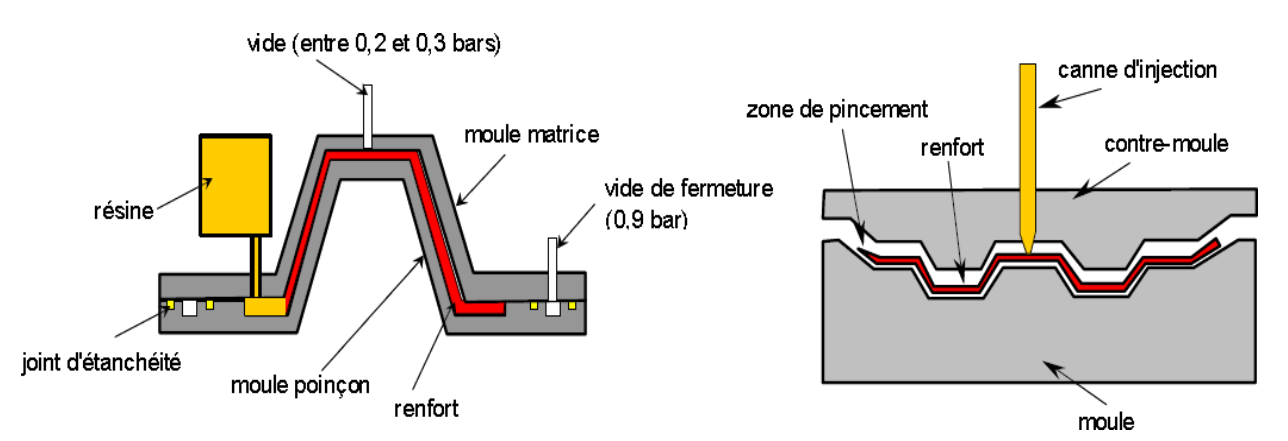

**Figure I.13: principe de moulage par injection de résine[4].**

Moulage à froid :

C'est un moulage dans lequel on se sert d'une presse à compression entre moule est contre moule rigides initialement sans apport thermique extérieur. Le renfort (mat) est posé sur la partie inférieure du moule, la résine dotée d'un système catalytique très réactif, est tout de suite versée en vrac. La fermeture du moule sous pression (2 à 4 bars) entraine la répartition de la résine dans l'empreinte et l'imprégnation du renfort. Le durcissement de la résine est accéléré progressivement par l'élévation de température du moule.

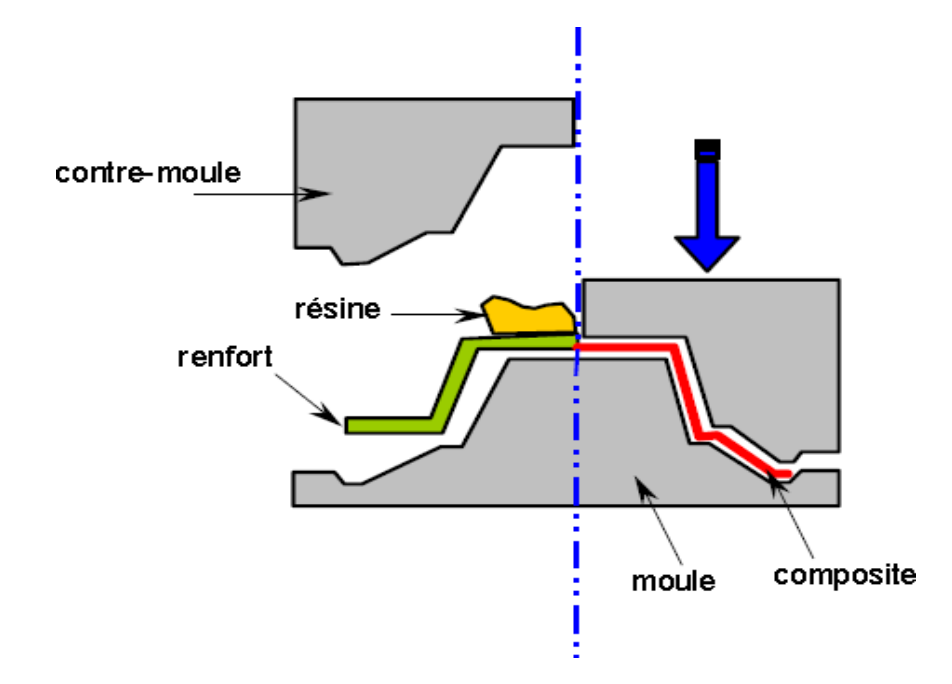

Figure I.14 : Principe de moulage à la presse à froid. [4]

#### **I.1.7.2.3 Moulage par injection de compound BMC**

Le compound (Bulk Molding Compound), est une masse à mouler constituée de résine, de charges et d'adjuvants divers, renforcé par des fils de verre coupés. Cette masse est préparée dans un malaxeur. Le moulage ce fait à chaud (130-150 °C) par injection (principalement) entre moule et contre moule en acier usiné. La pression (50 à 100 bars) de fermeture du moule entraine le fluage de la matière préalablement dosée et le remplissage de l'empreinte. Le temps de durcissement très court permet un démoulage rapide. On utilise ce type de moulage pour une production en grandes séries, et pour des pièces de taille petite et moyenne, plus ou moins épaisses.

#### **I.1.7.2.4 Moulage par compression de mat pré imprégné SMC**

Le mat pré imprégné (Sheet Molding Compound) est une nappe de fils coupés ou continus, imprégné par un mélange de résine polyester, de charges et d'adjuvants spécifiques divers. Découpé en flans de masse et dimensions déterminées, le mat pré imprégné est moulé à chaud (140 à 160°C) par compression entre un moule et un contre moule en acier usiné.

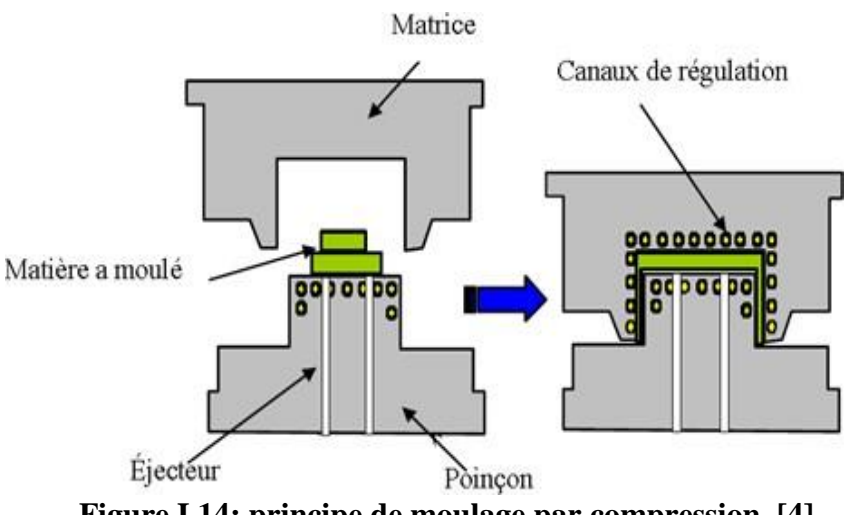

**Figure I.14: principe de moulage par compression. [4]**

#### <span id="page-29-3"></span><span id="page-29-0"></span>**I.2 Méthode des éléments finis**:

#### <span id="page-29-1"></span>**I.2.1 Avantage de la méthode des éléments finis**:

La puissance de la méthode des éléments finis réside essentiellement dans sa souplesse. Elle peut être applicable à une variété de problèmes mécaniques ou bien physiques. La géométrie du domaine peut être quelconque, les forces et les conditions aux limites peuvent être aussi de natures quelconques.

Le maillage peut combiner autant de types d'éléments que l'on souhaite. Et toute cette généralité est contenue dans un programme unique qu'on peut faire tourner sur un ordinateur (sélection du de problème, de la géométrie, du type d'élément, des chargements et des conditions aux limites). La méthode des éléments finis réside dans le fait que le modèle qu'elle utilise est très proche de la structure réelle [15].

### <span id="page-29-2"></span>**I.2.2 Les différentes étapes de la méthode des éléments finis :**

D'une manière générale les différentes étapes pour l'application de la méthode des éléments finis sont :

#### **I.2.2.1 Choix du type d'élément et discrétisation :**

La première étape consiste à choisir le type d'élément le plus adapté au problème donné, ensuite on discrétise le milieu continu en un certain nombre d'éléments. En général, les points suivants sont à prendre en considération dans la sélection du type d'élément.

#### **I.2.2.1.1 Type d'élément [15]**:

La sélection de l'élément sera fonction du type de problème à résoudre, généralement : ils sont groupés en quatre classes :

1- les contraintes planes ; les déformations planes ; axisymétriques (problème à deux dimensions)

2- la flexion des plaques.

3- les coques.

- 4- l'analyse des solides tridimensionnels.
- \* On distingue plusieurs classes d'éléments finis suivant leur géométrie **:**
- Ees éléments 1D : barres, poutres rectilignes ou courbes.
- $\triangleright$  Les éléments 2D : élasticité plane (déformation ou contrainte plane), plaque en flexion, coques courbes.
- Les éléments 3D : éléments de volume ou coques épaisses.

Dans chaque groupe des différents niveaux de précision peuvent être atteints. Ceci dépend du nombre de degrés de liberté associe avec le type d'élément. Les points nodaux se trouvent généralement sur les frontières des éléments bien que des nœuds internes peuvent aussi être inclus dans certains éléments pour augmenter leur efficacité. Généralement, avec l'augmentation de l'ordre de l'élément, celui-ci devient plus précis et plus coûteux. Cependant certaines conditions doivent être satisfaites dans la sélection du type d'élément pour assurer une bonne convergence (Convergence vers la solution exacte). Ces conditions sont :

- le champ des déplacements à l'intérieur de l'élément doit être continu.
- Le modèle du déplacement doit inclure un état de déformation constante (L'élément doit être capable de reproduire un champ de déformation constant, si les déplacements nodaux le requièrent).
- L'élément doit être capable de reproduire un mouvement de corps rigide : par exemple quand les degrés de liberté nodaux correspondent à un mouvement de corps rigide, l'élément doit avoir une déformation égale à zéro et des forces nodales nulles. Ceci est un cas particulier du critère de la déformation constante.
- L'élément doit être compatible, il ne doit pas y avoir de vide entre deux éléments. l'élément qui ne remplit pas cette condition est dit incompatible ou non conforme.

**20**

Cependant un élément incompatible peut être valide et sa convergence maintenue si Les incompatibilités disparaissent en augmentant le maillage et si l'élément se rapproche d'un état de déformation constante.

L'élément n'a pas une direction privilégiée, c'est-à-dire que l'élément doit être géométriquement invariant et donne les mêmes résultats pour n'importe quelle orientation de l'élément.

#### **I.2.2.1.2 Taille de l'élément ou maillage :**

En général plus le maillage est fin plus les résultats obtenus sont meilleurs, mais en même temps un grand effort de programmation est requis. Le nombre d'éléments utilisés sera la fonction du type de la structure à analyser, mais généralement plus d'éléments sont requis dans les régions où les contraintes varient rapidement que dans les régions où elles varient graduellement .Cependant pour les éléments complexes les maillages grossiers donneront des résultats aussi bons que ceux des maillages fins ayant des éléments simples **[16].**

## <span id="page-31-0"></span>**I.3 Théorie des plaques**

#### <span id="page-31-1"></span>**I.3.1 Définition**:

Une plaque est un solide bidimensionnel, défini par une surface de référence plane (plan x y) et par une petite épaisseur (notée h  $(x ; y)$ ) par rapport aux autres dimensions (longueur et largeur, (figure II.1), elle peut être constituée d'un matériau homogène ou peut être obtenue par l'empilement de différentes couches de matériaux orthotropes. Une analyse élastique des plaques consiste à une analyse d'un modèle mathématique bidimensionnel ce qui nous conduit à une analyse d'un problème en élasticité plane [17].

#### <span id="page-31-2"></span>**I.3.2 Différents types de plaques**:

En fonction de la nature des matériaux qui les constituent et de la géométrie de leur section transversale, les plaques peuvent être classées en trois catégories [18]:

- *Les plaques isotropes:* elles sont constituées d'un matériau isotrope (acier, béton) et leur section transversale est homogène. Elles sont définies par deux paramètres élastiques ( $E$  et  $\vartheta$ : respectivement le module d'élasticité et le coefficient de Poisson). On les retrouve dans les constructions civiles courantes (bâtiments, ouvrages d'art,...).
- *Les plaques orthotropes:* leurs propriétés élastiques sont différentes dans deux directions perpendiculaires. L'orthotropie peut être naturelle (bois) ou techniques (dalles rédies). Le comportement de ces dalles est défini par quatre paramètres

élastiques et on les retrouve dans les constructions navales, aerononavales, de réservoirs de l'industrie chimique, des bâtiments et d'ouvrages d'art.

 *Les plaques anisotropes:* leurs propriétés élastiques sont différentes dans toutes les directions. Neuf paramètres élastiques sont suffisants pour les devenir. Elles sont souvent constituées de matériaux composites et sont surtout utilisées dans l'industrie aéronavale

#### <span id="page-32-0"></span>**I.3.3 Différents types de comportements des plaques**:

L'énergie de déformation d'une plaque peut être décomposée en trois termes principaux : la flexion, la membrane et le cisaillement. Lorsqu'on fait tendre l'épaisseur vers zéro, l'énergie de cisaillement devienne négligeable et la déformation subie par la plaque appartient à 1'une des trois catégories asymptotiques suivantes en fonction de la géométrie, des conditions aux limites et des forces appliquées :

- 1) La flexion dominante
- 2) La membrane dominante
- 3) Le cas mixte

Dans les deux premières catégories, c'est la partie correspondante de l'énergie de déformation qui est dominante, tandis que dans les cas mixtes aucune partie n'est négligeable par rapport à l'autre. En considérant la même force, matériau et conditions aux limites, une plaque (plaque) peut exhiber des comportements asymptotiques complètement différents en fonction de la nature géométrique de la surface moyenne [19] [20].

L'espace continu des déplacements inextensionnels « avec énergies de membrane et cisaillement nul, est nommé » qui joue un rôle fondamental dans le classement évoqué cidessus : dans le cas flexion-dominante, le problème limite est formulé dans cet espace qui doit être différent de zéro, tandis que dans le cas membrane-dominante, cet espace est réduit au champ nul.

#### <span id="page-32-1"></span>**I.3.4 Hypothèses pour l'étude des plaques**:

La théorie des plaques, qu'on considère dans ce qui suit, est basée sur [21]:

- L'hypothèse dite des sections droites (ou planes) : les points matériels situés sur une normale à la surface moyenne non déformée restent sur une droite dans la configuration déformée. Les déplacements  $u$  et  $v$  (suivant  $x$  et  $y$ ) d'un point quelconque  $x$ ,  $y$ ,  $z$  varient alors linéairement en z et le déplacement transversal  $w$  (suivant z) n'est fonction que de  $x$  et  $y$  cette hypothèse a été proposée par plusieurs auteurs, dont les plus connus sont Reissner, Hencky, Bollé, Mindlin et permet de prendre en compte l'influence des déformations de CT. Elle a été initialement proposée pour les plaques isotropes mais ensuite a été appliquée aux plaques orthotropes et multicouches.

- L'hypothèse d'une déformation transversale  $\varepsilon_z$  nulle (pas de variation d'épaisseur).

- L'hypothèse des contraintes planes : dans les relations de comportement, la contrainte  $\sigma$ <sub>z</sub> est négligeable par rapport aux autres composantes du tenseur de contraintes.

- L'hypothèse d'anisotropie plane pour chaque couche dans le cas d'une plaque composite (l'axe z est l'axe d'orthotropie de toutes les couches).

- La prise en compte d'une loi de comportement de cisaillement transversal CT dépendant de facteurs de correction déterminés a priori par des considérations d'équivalences énergétiques, en généralisant la démarche utilisée pour les poutres et en s'inspirant de la théorie mixte de Reissner.

Cette théorie des plaques, dite du premier ordre (relative aux effets de CT) est appelée, dans la suite de ce chapitre, théorie (ou modèle) de Reissner/Mindlin. Elle fait intervenir (figure I.15) :

- Cinq variables cinématiques indépendantes (les déplacements de membrane  $u$  et  $v$  dans le plan de référence  $z = 0$ , le déplacement transversal w et les rotations  $\beta_x$  et  $\beta_y$  de la normale à la surface moyenne dans les plans  $xz$  et  $yz$  respectivement).

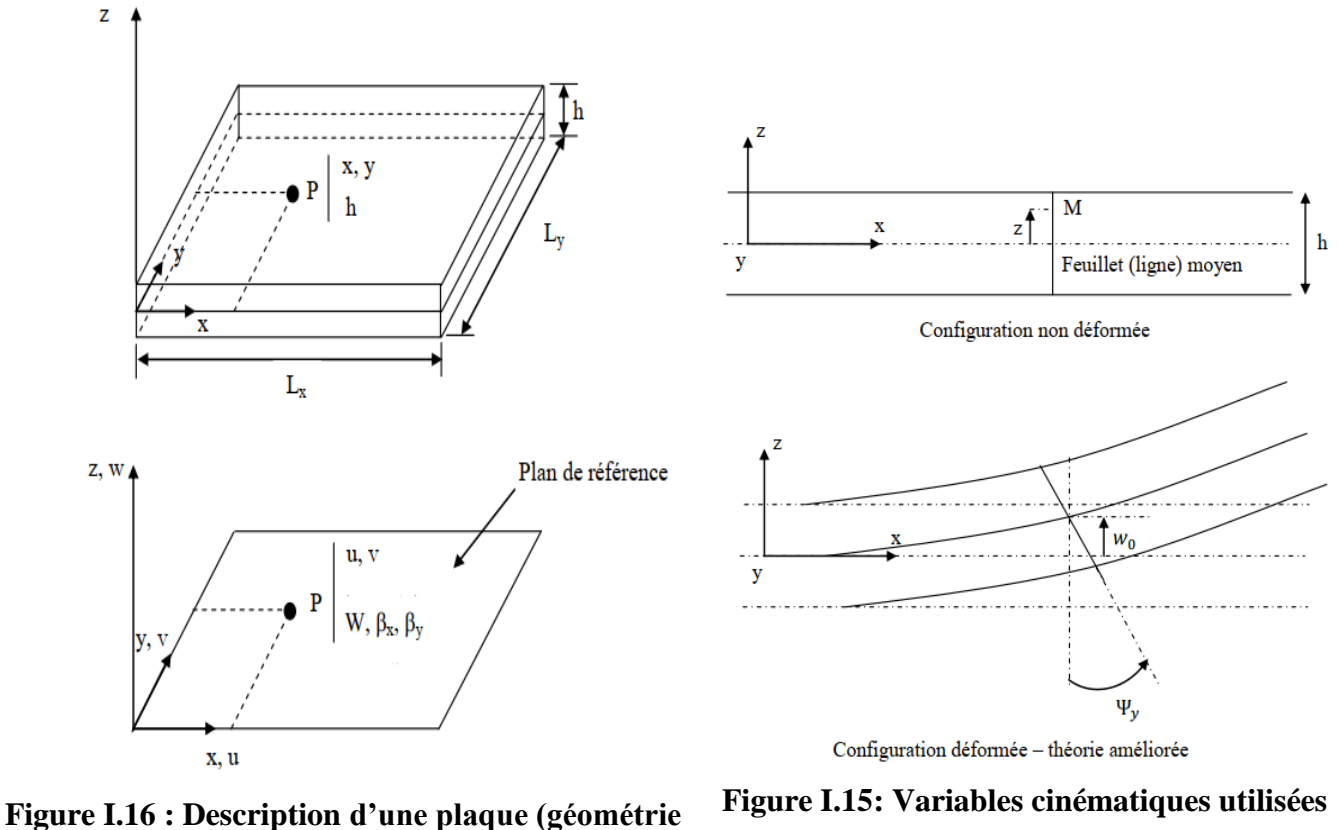

<span id="page-34-1"></span>**et variables).**

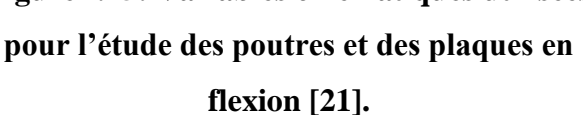

## <span id="page-34-0"></span>**I.3.5 Plaques minces et épaisses et critère de classification [21]**

- Le plan xy noté A est généralement le plan moyen de la plaque :

$$
-t \le z \le t \text{ Avec } t = \frac{h}{2}
$$

C'est également le plan neutre si les propriétés matérielles sont symétriques par rapport au plan  $xy$ .

- Pour les plaques homogènes isotropes, la validité de la théorie de plaque retenue dépend des caractéristiques géométriques. On admet généralement les hypothèses de Mindlin si 4 ≤ L  $\frac{L}{h} \le 20$  et celles de Kirchhoff si  $\frac{L}{h} > 20$  où L est une dimension caractéristique dans le plan xy.

- Pour les plaques composites le rôle des déformations de CT dépend non seulement des caractéristique géométriques (l'élancement  $\frac{L}{h}$ ), mais également des caractéristiques mécaniques représentées par le rapport  $\frac{E}{KG}$  (où E est un module caractéristique intervenant dans la flexion, G un module de CT et  $k$  un facteur de correction de CT). Comme pour les poutres on peut utiliser le coefficient ∅ pour évaluer l'influence du CT :

$$
\emptyset = \left(\frac{h}{l}\right)^2 \left(\frac{E}{KG}\right) \tag{I.1}
$$

Par exemple, pour une plaque carrée homogène isotrope avec  $\frac{E}{KG} = 2$ :

$$
\frac{L}{h} = 4 \ \emptyset = 0.125 \ ; \frac{L}{h} = 20 \ \emptyset = 0.005 \ ; \frac{L}{h} = 100 \ \emptyset = 0.002 \tag{I.2}
$$

Pour une plaque composite avec  $\frac{E}{KG} = 50$ :

$$
\frac{L}{h} = 4 \ \emptyset = 3.125 \ ; \frac{L}{h} = 20 \ \emptyset = 0.125 \ ; \frac{L}{h} = 100 \ \emptyset = 0.005 \tag{I.3}
$$

On observe que Ø est identique pour une plaque isotrope avec  $\frac{L}{h} = 4$  et pour une plaque composite  $\frac{E}{KG}$  = 50 avec  $\frac{L}{h}$  $\frac{b}{h}$  = 20 (l'influence du TC sera sensiblement la même pour les deux cas).

- La théorie de Kirchhoff peut être interprétée comme un cas particulier de la théorie de Reissner / Mindlin. (Ainsi, un ″bon″ modèle élément fini basé sur la théorie de Reissner/Mindlin devra donner des résultats en accord avec la théorie de Kirchhoff si l'influence du CT est faible).

- La détermination de la loi de comportement en cisaillement (relation entre efforts tranchants et cisaillements moyens) peut se faire expérimentalement ou par calculs à partir de différentes hypothèses à caractère statique ou dynamique.

- Pour les plaques composites, la précision des résultats de la théorie du premier ordre en CT (par rapport aux solutions tridimensionnelles) dépend beaucoup de la loi de comportement modifiée par les facteurs correction de CT. Pour les plaques homogènes, le facteur de correction de CT est généralement admis  $k = \frac{5}{6}$  $\frac{5}{6}$  (comme pour les poutres rectangulaires).

- Les théories de plaques dites d'ordre supérieur sont basées sur des distributions plus générales des champs de déplacements (et éventuellement des champs de contraintes  $\sigma_{xz}$ ,  $\sigma_{yz}$ ,  $\sigma_z$ ) : les déplacements u, v, w sont représentés par les termes 1, z, z<sup>2</sup>, z<sup>3</sup> ou trigonométriques. Ces théories d'ordre supérieur permettent d'éviter l'introduction des facteurs de correction de CT mais font généralement intervenir plus de cinq variables cinématiques .signalant qu'une des premières contributions à ces théories fut celle de Lévy en 1877 (ainsi que le soulignent Bollé et Reissner) [17].
#### **I.3.5.1 Théorie des plaques minces**:

Les modèles sont basés sur une distribution linéaire des déplacements dans l'épaisseur. L'hypothèse adoptée est celle de Love-Kirchhoff [22] de contraintes planes, les déformations dues aux cisaillements transverses sont négligées. La normale reste droite et est perpendiculaire à la surface moyenne après avoir déformée (Figure. I.17 et I.18)

#### **Hypothèses pour l'étude des plaques minces:**

Les hypothèses cinématiques adoptées pour les plaques minces par Kirchhoff de contrainte plane, généralisent à deux dimensions celles adoptées pour les poutres sans déformation à l'effort tranchant [21].

1) La plaque est d'épaisseur petite devant les autres dimensions. Elle possède un plan moyen

aussi appelé plan neutre.

2) L'hypothèse des sections droites inclut celle dite de conservation des normales (les points matériels situés sur une normale à la surface moyenne non déformée restent sur la normale à la surface moyenne déformée) ce qui conduit au modèle classique généralement associé au nom de Kirchhoff (mais qui doit également beaucoup aux scientifiques français du 19° siècle : Sophie Germain, Lagrange, Poisson, Boussinesq, Levy, Saint-Venant).

3) La déformation en cisaillement transverse est donc négligée.

4) Les termes non linéaires du déplacement sont négligés, en particulier, l'inertie de rotation est négligée. Seul le déplacement transversal w est considéré.

5) La contrainte  $\sigma$ <sub>z</sub> dans la direction transversale est nulle. Elle doit en effet s'annuler sur les faces extérieures et, du fait que la plaque est mince, il est naturel d'admettre qu'elle est nulle en tout z.

6) Les éléments basés sur la théorie sont les mieux adaptés à la modélisation des plaques minces. Leur formulation ne nécessite que l'approximation d'une seule composante de déplacement  $w(x, y)$ . Les dérivées secondes des déplacements interviennent dans l'expression de l'énergie de déformation. Ainsi, la condition de compatibilité inter-éléments correspond à la continuité C<sup>1</sup> du déplacement traverse c.-à-d. à la continuité de  $w$  et de la pente normale  $\frac{dw}{dx}$ .

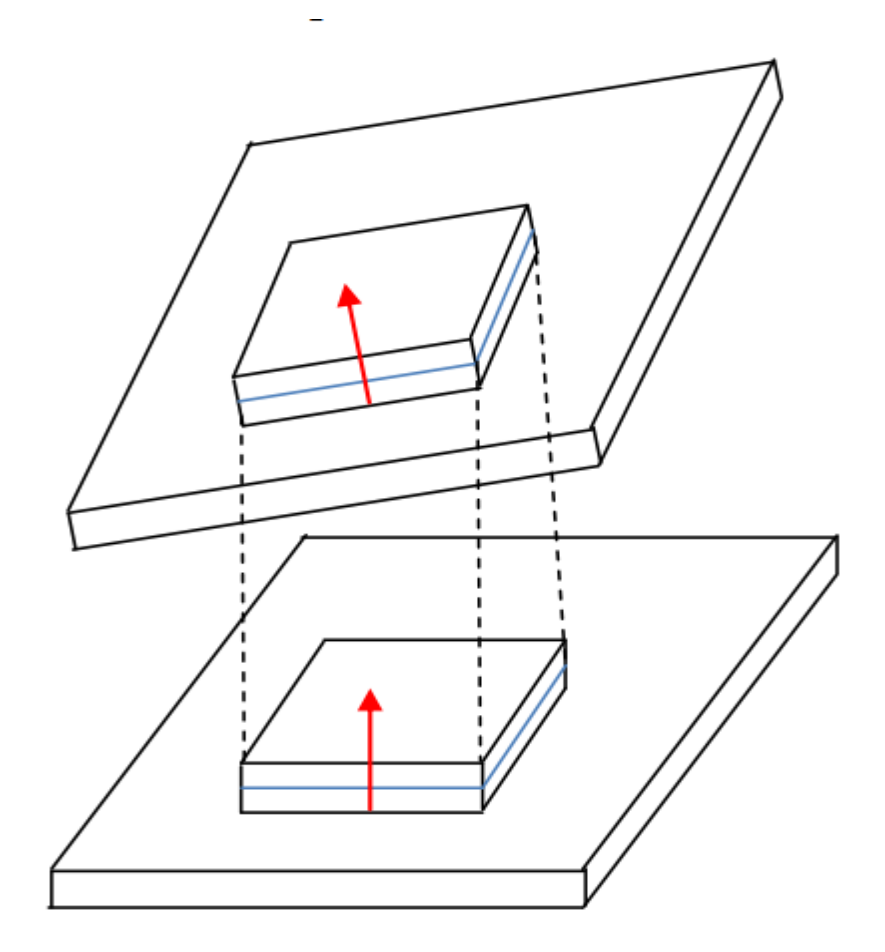

**Figure I.17: Déformation d'une plaque mince [21].**

#### **a. Les modèles classiques Love-Kirchhoff**:

Les modèles sont basé sur une distribution linéaire des déplacements dans l'´epaisseur [23],[24]. L'hypothèse adoptée est celle de Love-Kirchhoff [22] de contraintes planes, les d´eformations dues aux cisaillements transverses sont négligéesé. La normale reste droite et est perpendiculaire à la surface moyenne après avoir déformée (Figure I.18).

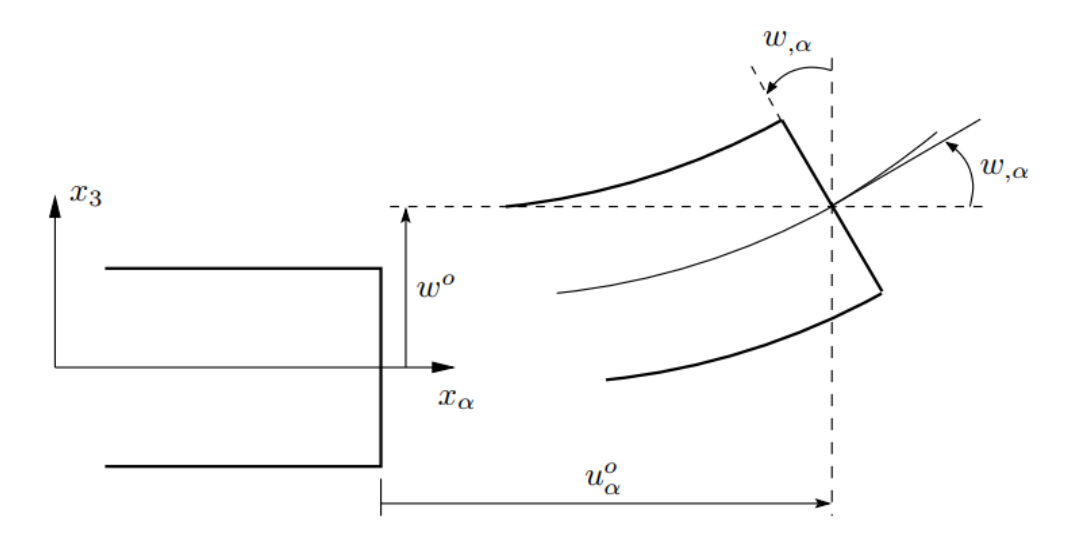

**Figure I.18: Cinématique de love – Kirchhoff [25]**.

Le champ de déplacements de Love-Kirchhoff s'écrit alors :

$$
u_{\alpha}(x_1, x_2, x_3 = z) = u_{\alpha}^0(x_1, x_2) - z \cdot w_{\alpha}(x_1, x_2) \qquad \alpha = 1,2
$$

$$
u_3(x_1, x_2, x_3 = z) = w(x_1, x_2)
$$
\n(1.4)

Avec :

 $u_{\alpha}^{0}$  : Le déplacement de membrane dans la direction  $\alpha$ .

: La flèche de la plaque.

 $w_{\alpha}$ : La rotation due à la flexion (sans cisaillement).

#### **I.3.5.2 Théorie des plaques épaisses**:

Lorsque l'épaisseur de la plaque ne permet plus de vérifier les hypothèses de Kirchhoff quant à leur mouvement de flexion (elle n'est plus très petite devant la dimension des ondes de flexion), une théorie plus complète basée sur celle des poutres de Timoshenko est nécessaire.

Rayleigh en 1877 puis Timoshenko en 1921 montrent que la prise en compte des effets d'inertie de rotation et de cisaillement, affectent les fréquences propres de flexion des poutres. Ces deux effets tendent à diminuer les fréquences de résonances calculées en raison de la croissance de l'inertie et de la flexibilité du système.

Une extension à la théorie des plaques quant au cisaillement est proposée par Reissner en 1945 dans le cas statique. Une première théorie pour le cas dynamique, incluant les effets du cisaillement et de l'inertie de rotation est proposée par Uflyand en 1948. C'est cependant l'article de Mindlin, publié trois (3) ans plus tard qui fera date. [26] [27]

#### **Hypothèses pour l'étude des plaques épaisses:**

Les hypothèses de Mindlin, reprennent les points 1 et 5 de celles de Kirchoff. Les points 2 et 4 des précédentes hypothèses ne sont plus retenus afin de prendre en compte les deux nouveaux effets [21].

- Les éléments basés sur la théorie Mindlin-Reissner sont les mieux adaptés dans le cas des plaques d'épaisseur modérée. Leur formulation est basée sur une approximation des trois variables indépendantes  $w, \theta_x, \theta_y$ . Cependant, on note que dans l'expression de l'énergie de déformation n'interviennent que des dérivées premières de  $w, \theta_x, \theta_y$ . La condition de la compatibilité inter-éléments ne nécessite qu'une continuité  $C^0$ .

## **a. Les modèles Reissner-Mindlin**:

Pour introduire l'effet du cisaillement transverse, l'hypothèse cinématique [28] est adoptée : la normale reste droite mais non perpendiculaire à la surface moyenne (à cause de l'effet du cisaillement transverse) dans la configuration déformée (Figure. I.18).

Le champ de déplacements de Reissner-Mindlin s'écrit :

$$
u_{\alpha}(x_1, x_2, x_3 = z) = u_{\alpha}^{0}(x_1, x_2) + z\emptyset_{\alpha}(x_1, x_2)
$$
  

$$
u_{3}(x_1, x_2, x_3 = z) = w(x_1, x_2)
$$
 (II.5)

Avec :

 $\emptyset_{\alpha}$  : La rotation de la normale au plan moyen autour des axes  $x_{\alpha}$ .

 $\gamma_{\alpha}^0 = (w_{\alpha} + \emptyset_{\alpha})$ : La déformation de cisaillement transverse mesurée sur le plan moyen.

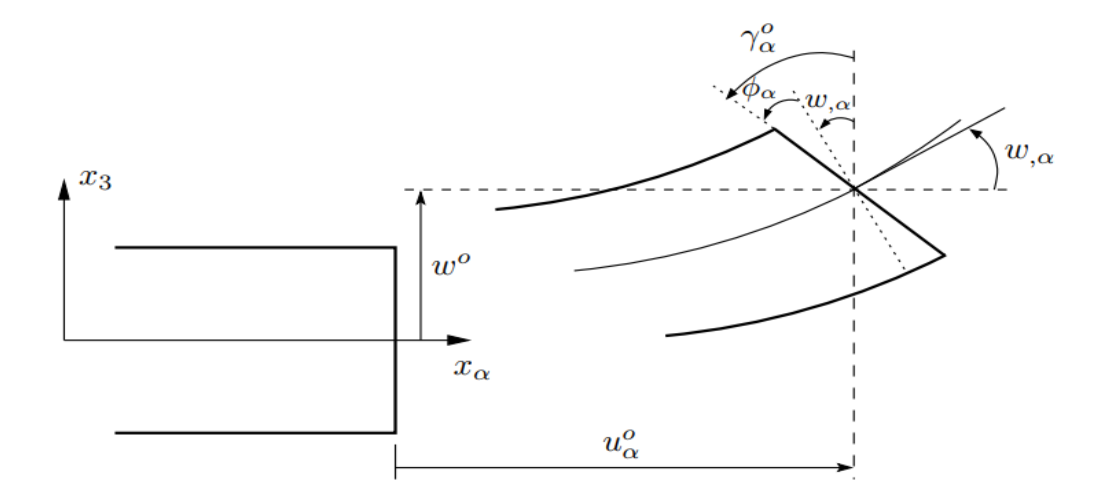

**Figure I.19: Cinématique de Reissner-Mindlin[25].**

Avec ce choix de la forme des champs de déplacements, les déformations transversales  $\gamma_{\alpha}$  sont constantes en z. Les contraintes de cisaillement sont donc uniformes dans chaque couche et discontinues entre les couches. Cette mauvaise description oblige à introduire des coefficients correcteurs pour mieux prendre en compte, dans l'écriture de l'énergie, les effets de cisaillement transversal [29]. Les résultats obtenus dépendent essentiellement du choix empirique dans des situations complexes des coefficients correcteurs et l'étude des composites épais reste aléatoire par ce type d'approche cinématique.

#### **Conclusion**

Les éléments finis sont une technique numérique largement utilisée pour résoudre des problèmes de physique et d'ingénierie. En les divisant en parties plus simples analysables, ils permettent d'approximer les solutions de problèmes compliqués. Je ci nous avons utilisé les théories de Kirchhoff et Mindlin dans les plaques minces.

En conclusion, les matériaux composites offrent de nombreuses possibilités et avantages dans divers domaines. Leur combinaison de différentes propriétés, telles que la résistance, la légèreté, la durabilité et la flexibilité, en fait des matériaux polyvalents et recherchés dans de nombreux secteurs, tels que l'aérospatiale, l'automobile, la construction, les sports et loisirs, et bien d'autres.

Les matériaux composites permettent de réaliser des structures plus légères que les matériaux traditionnels, tout en conservant une résistance élevée. Ils offrent également une meilleure résistance à la corrosion, à la fatigue et aux chocs, ce qui prolonge la durée de vie des produits fabriqués à partir de ces matériaux.

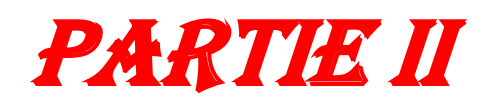

### **II. Partie II**

## **Introduction :**

Abaqus est un ensemble de logiciels de simulation d'ingénierie puissants basés sur la méthode des éléments finis, vendus par Dassault Systèmes en tant que partie des outils de programmation de cycle de vie des produits (PLM) SIMULIA. Les cours MANE 4240/CILV 4240 couvriront les bases de l'analyse finale linéaire avec des exemples se concentrant principalement sur l'élasticité linéaire. Les fonctionnalités uniques d'Abaqus incluent :

- Abaqus possède une bibliothèque d'éléments étendue capable de modéliser pratiquement n'importe quelle forme géométrique.
- Vous pouvez importer la géométrie à partir de plusieurs logiciels de CAO différents.
- En utilisant Abaqus, vous devriez être en mesure d'utiliser différents modèles de matériaux pour simuler le comportement de la plupart des matériaux d'ingénierie typiques, y compris les métaux, le caoutchouc, les polymères, les composites, le béton armé, la mousse de concassage, les matériaux élastiques, et les matériaux géotechniques tels que les sols et les roches.
- Abaqus a été conçu comme un outil de simulation général et peut être utilisé pour étudier des problèmes qui vont au-delà des problèmes structurels (contrainte / déformation). Il peut simuler des problèmes dans des domaines variés tels que le transfert de chaleur et la diffusion de masse, la gestion thermique des composants électroniques (analyses thermiques électroniques couplées), le son et la mécanique des sols (analyses couplées de la porosité, des fluides et de la pression).
- Abaqus offre une large gamme de capacités en termes de pré et post-traitement, y compris la visualisation de résultats avancée et l'analyse de données.
- Vous pouvez effectuer des analyses statiques ainsi que des analyses dynamiques (voir à la fois Abaqus/Standard et Abaqus/Explicit). [30]

Dans ce chapitre on modélise une structure plaque multicouche mince fixe par appui mix (appui semple et encastrée en deux cote) en utilisant l'Abaqus, dans tous les cas étudie on va choisir l'élément S4R c'est un élément de type Mindlin et élément S3 c'est un élément de Kirchhoff par deux type des matériaux isotrope et lamina.

#### **II.1 Aperçu sur l'abaqus**

## **II.1.1 Définition d'ABAQUS**

Le logiciel ABAQUS est composé de trois produits : ABAQUS/Standard, ABAQUS/Explicit et ABAQUS/CAE. La gamme de logiciels ABAQUS est renommée pour sa technologie, sa qualité et sa fiabilité, et elle est devenue une partie intégrante des processus de conception des grandes entreprises mondiales dans tous les secteurs industriels. ABAQUS offre les meilleures solutions pour les problèmes linéaires, non linéaires, explicites et dynamiques. Le logiciel fournit un environnement sans égal pour l'analyse par éléments finis et offre de nombreuses alternatives aux opérations impliquant plusieurs fournisseurs et produits.[31]

#### **II.1.1.1 ABAQUS/Standard**

ABAQUS est un solveur généraliste utilisant un schéma traditionnel d'intégration implicite :

- Il permet de résoudre des problèmes linéaires et non linéaires dans les géométries 1D, 2D, 3D et axisymétrique.
- Il propose de nombreuses procédures d'analyse dans les domaines temporel et fréquentiel.
- Sa résolution est basée sur l'algorithme de Newton-Raphson et la méthode de Riks[32].

#### **II.1.1.2 ABAQUS/Explicit**

- ABAQUS/Explicit utilise un schéma d'intégration explicite pour résoudre des problèmes dynamiques ou quasi-statiques non linéaires :
- Il est adapté aux problèmes transitoires et dynamiques des structures.
- Sa résolution est basée sur la méthode explicite d'intégration en temps.
- Il permet une analyse non linéaire, avec une discrétisation spatiale et temporelle [32].

#### **II.1.1.3 ABAQUS/CAE**

ABAQUS/CAE est une interface intégrée de visualisation et de modélisation pour ces solveurs. Chacun de ces produits est complété par des modules additionnels et optionnels, spécifiques à certaines applications.

ABAQUS a été initialement développé pour l'analyse de comportements non linéaires [32]. Par conséquent, il dispose d'une large gamme de modèles de matériaux. Ses modèles d'élastomères, en particulier, sont remarquables et méritent d'être salués.

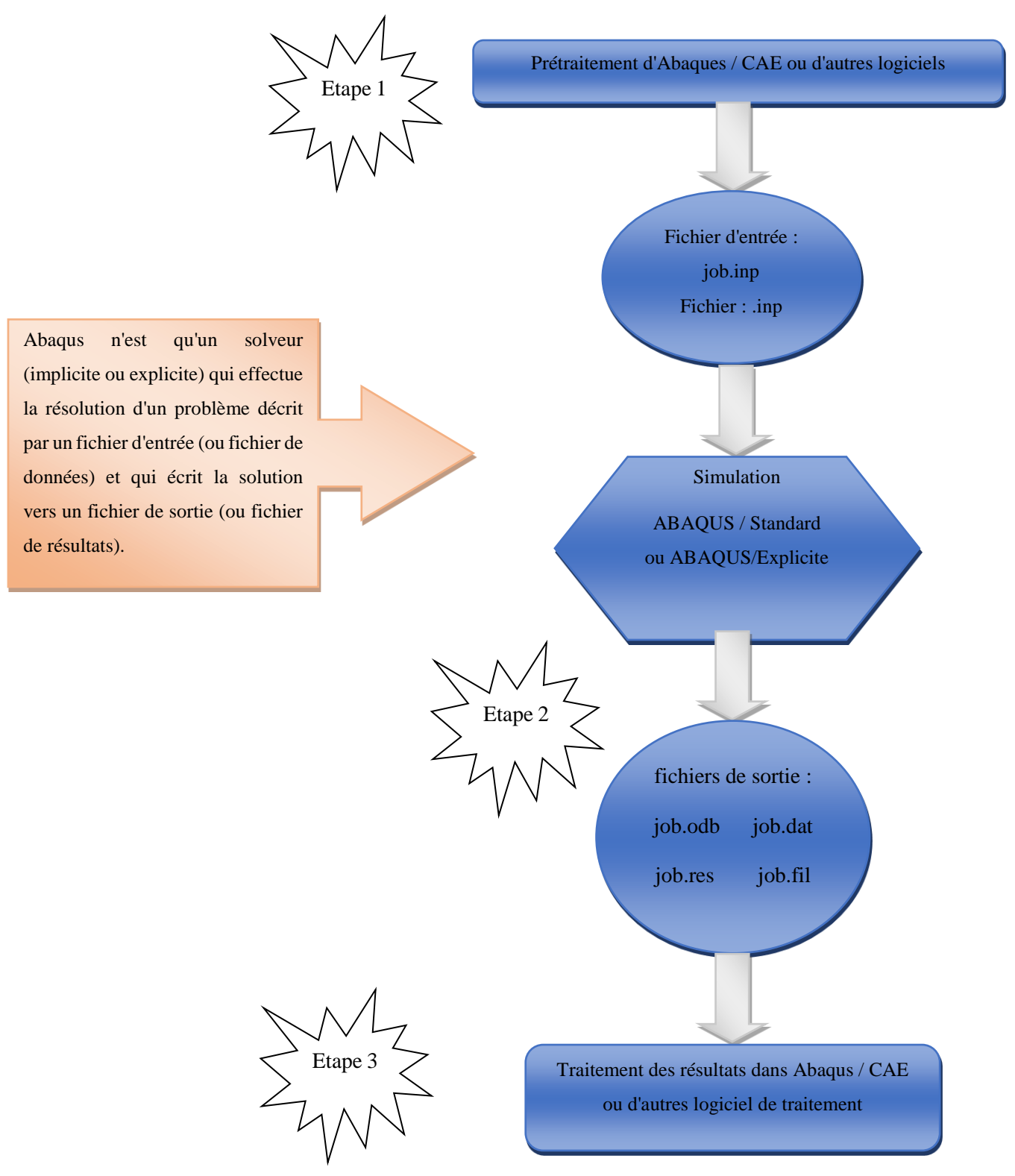

**Figure II.1:Structure d'une analyse sous Abaqus**

## **II.1.2 Système d'unités**

Comme dans beaucoup de logiciels, il n'ya pas de système d'unités fixé. C'est à l'utilisateur de se définir son propre système.

| <b>Grandeur</b> | <b>SI</b>    | $SI$ (mm)                   | <b>US</b>    | <b>US</b>                     |
|-----------------|--------------|-----------------------------|--------------|-------------------------------|
|                 |              |                             | Unite (ft)   | Unite (inch)                  |
| Longueur        | m            | mm                          | ft           | in                            |
| <b>Force</b>    | ${\bf N}$    | ${\bf N}$                   | lbf          | lbf                           |
| <b>Masse</b>    | Kg           | tonne<br>$(10^3$ Kg)        | slug         | lbf $S^2$ /in                 |
| <b>Temps</b>    | S            | S                           | S            | S                             |
| <b>Stress</b>   | Pa $(N/m^2)$ | MPa<br>(N/mm <sup>2</sup> ) | $1bf/ft^2$   | psi<br>(lbf/in <sup>2</sup> ) |
| <b>Energie</b>  | $\mathbf J$  | mJ $(10^{-3}J)$             | ft lbf       | in lbf                        |
| <b>Densité</b>  | $Kg/m^3$     | tonne/mm <sup>3</sup>       | slug/ $ft^3$ | lbf $S^2$ /in <sup>4</sup>    |

**Tableau II.1: Système d'unités pour la programmation**

Le tableau présente les différentes unités pour la résolution d'un problème mécanique avec le code ABAQUS

## **II.1.3 Caractéristiques de logiciel ABAQUS**

Description succincte des possibilités d'ABAQUS [33].

- Analyses.
- Éléments.
- Linéarités.

## **II.1.4 Type d'analyse**

Domaines physiques [34]:

- Mécanique.
- ❖ Problèmes couplés.
- Electrique (Pièze et thermique).
- **❖** Thermique.
- Une bibliothèque de matériaux de pointe, y compris l'habituel élastique et solide plastique, Elastique; Modèles pour les mousses, le béton, les sols, les géo synthétiques. Problèmes.
- Dynamique des corps rigides.
- Linéaires et non linéaires.
- Statique et dynamique.

## **II.1.5 Les éléments utilisés par ABAQUS :**

- \* Un très large choix d'éléments (plus de 100) [35].
- Chaque élément est caractérisé par : famille, ddl, nombre de nœuds, intégration.
- Possibilités de programmer de nouveaux éléments (sur ABAQUS/Standard)

On distingue différentes grandes classes d'éléments [33]

- **Les éléments unidimensionnels (1D)** : barre; Poutre, rectiligne ou courbe
- **Les éléments bidimensionnels (2D)** : élasticité plane (contrainte ou déformation plane),

Plaques en flexion, coques courbes de forme triangulaire ou rectangulaire.

- **les éléments tridimensionnels (3D) :** de forme tétraédrique, hexaédrique…etc.
- **les éléments axisymétriques :** (pour les pièces présentant une symétrie de révolution au niveau de la géométrie et du chargement).
- **les autres éléments** : ressorts, amortisseurs, rigides.

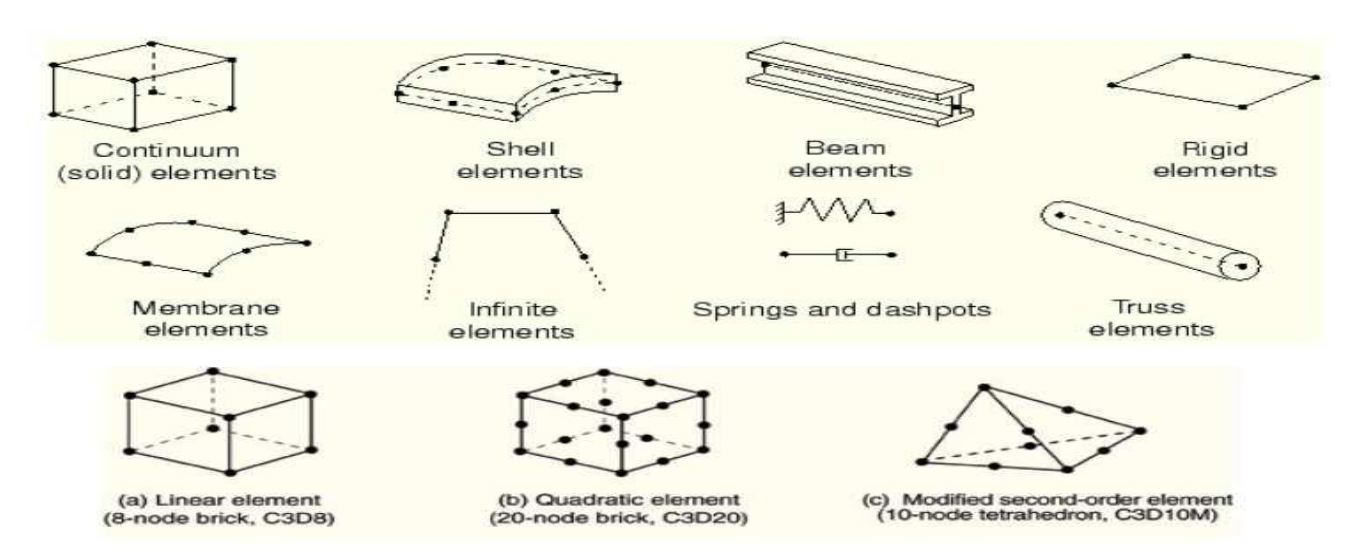

**Figure II.2**: **Certains éléments d'Abaqus [31]**

Nombre de nœuds -ordre d'interpolation:

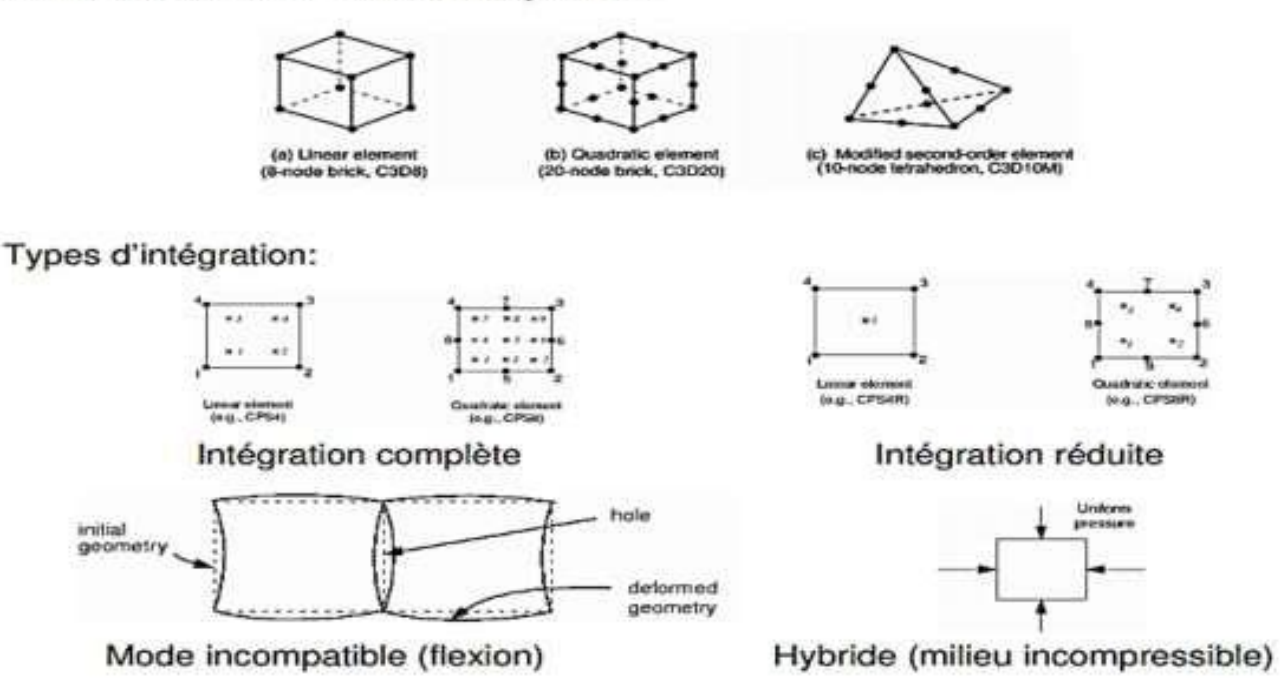

**Figure II.3: Les types d'intégrations et le nombre de nœuds [34].**

## **II.1.6 Composants de la fenêtre principale d'Abaqus CAE :**

Le Figure II.4 illustre les composants qui apparaissent dans la fenêtre principale d'Abaqus, qui sont les suivants [30]:

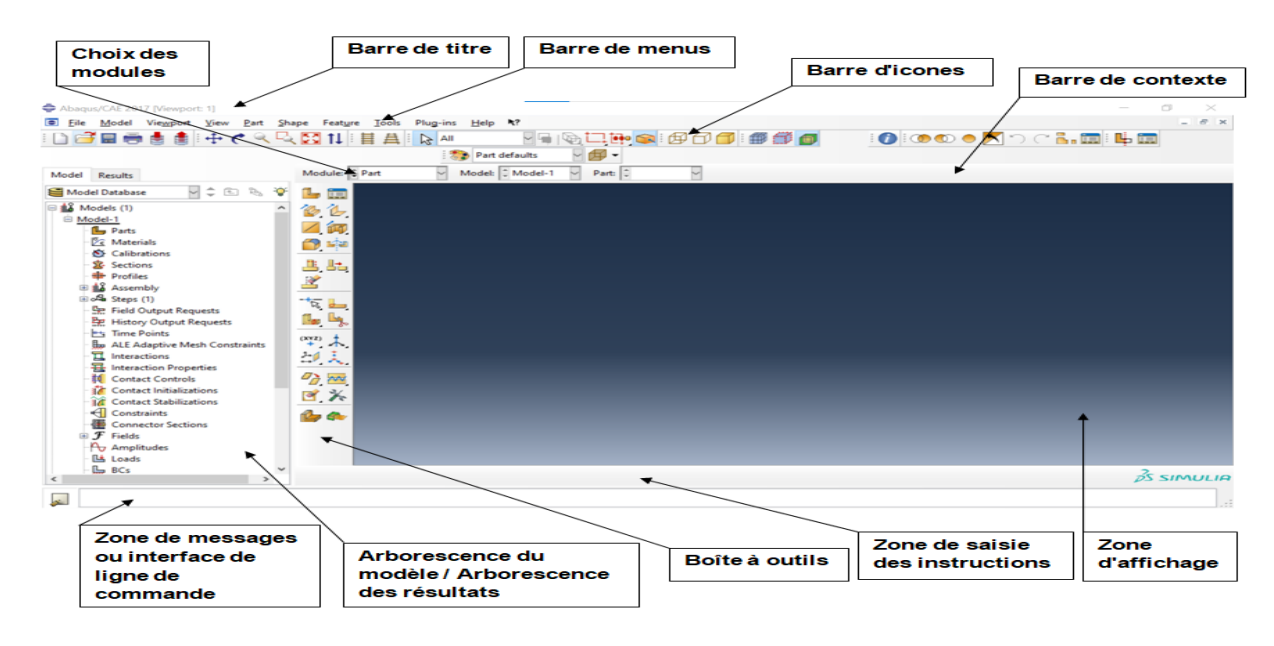

#### **Figure II.4: La fenêtre principale du logiciel Abaqus**

#### **II.1.6.1 Barre de titre**

La barre de titre indique la version d'Abaqus/CAE que vous utilisez et le nom de la base de données du modèle actuel.

#### **II.1.6.2 Barre de menus**

La barre de menus contient tous les menus disponibles ; les menus donnent accès à toutes les fonctionnalités du produit. Différents menus apparaissent dans la barre de menus en fonction du module que vous avez sélectionné dans la barre de contexte.

#### **II.1.6.3 Barre d**'**icones**

La barre d'icônes offre un accès rapide aux éléments également disponibles dans les menus.

#### **II.1.6.4 Barre de contexte**

La barre de contexte divise Abaqus/CAE en un ensemble de modules, où chaque module vous permet de travailler sur un aspect spécifique de votre modèle ; la liste des modules dans la barre de contexte vous permet de passer d'un module à l'autre. Les autres éléments de la barre de contexte dépendent du module sur lequel vous travaillez ; par exemple, la barre de contexte vous permet de récupérer une partie existante lors de la création de la géométrie du modèle.

#### **II.1.6.5 Choix des modules**

## **Les modules**

ABAQUS CAE est divisé en unités fonctionnelles appelées modules. Chaque module

Contient les outils qui sont propres à une partie de la tâche de modélisation (voire Figure III.5) [34].

#### **Le module « PART »**

Le module Part permet de créer tous les objets géométriques nécessaires à notre problème, soit en les dessinant dans ABAQUS CAE, soit en les important d'un logiciel de dessin tiers.

#### Abaqus/CAE 6.11-PR3 [Viewport: 1] E File Model Viewport View Part Shape Featur  $+$ 11 Module: Part Model Results Part  $\ddot{\circ}$ 二回 品  $M -$ Property 日报 Models (1) Assembly □ Model-1 Step Parts Interaction **ZE** Materials Load Calibrations Mesh **塞** Sections Optimization **D** Profiles Inh 田 a Assembly Visualization 田ou Steps (1) Sketch Field Output F

**Figure II.5: les modules de l'Abaqus CAE [31]**

#### **Le module « PROPERTY »**

Le module propreté permet, comme son nom

L'indique, de définir toutes les propriétés d'un objet géométrique ou d'une partie de ces objets.

#### **Le module « ASSEMBLY »**

Ce module permet d'assembler les différents objets géométriques créés dans un même repère de coordonnées global. Un modèle ABAQUS contient un seul assemblage.

#### **Le module « STEP »**

Ce module permet de définir toutes les étapes et les requêtes pour le post traitement, c'est à dire le moment (temps) à partir duquel une force est appliquée et jusqu'à quand, il est aussi possible de créer des forces ou des conditions limites qui s'activent à des moments donnés.

#### **Le module « INTERACTION »**

Grâce ce module, il est possible de spécifier toutes les interactions entre les différentes parties et régions du modèle, qu'elles soient mécaniques, thermiques ou autres. Il faut savoir qu'ABAQUS ne prend en compte que les interactions explicitement définies, la proximité géométrique n'étant pas suffisante.

#### **Le module « LOAD »**

Le module load permet de spécifier tous les chargements, conditions limites et champs. Il faut savoir que les chargements et les conditions limites sont dépendants des steps, par exemple une force est appliquée au step 1 mais inactive au step 2.

#### **Le module « MESH »**

Ce module contient tous les outils nécessaires pour générer un maillage élément fini sur un assemblage.

#### **Le module « OPTIMIZATION »**

L'optimisation dans Abaqus/CAE se réfère à la capacité d'effectuer une optimisation topologique, géométrique ou paramétrique pour améliorer les performances d'un modèle. Il permet de trouver la configuration optimale d'une structure en ajustant les variables de conception tout en satisfaisant les contraintes, les critères de performance et les objectifs définis.

#### **Le module « JOB »**

Une fois que toutes les tâches de définition du modèle ont été réalisées, il faut utiliser le module Job pour analyser ce modèle. ABAQUS va alors réaliser tous les calculs nécessaires et en tirer des résultats.

#### **Le module « VISUALIZATION »**

Ce module permet de visualiser le modèle et les résultats, les courbes de charges, les déformations…

#### **Le module « SKETCH »**

Ce module permet de créer des formes bidimensionnelles qui ne sont pas associés à un objet. Il peut être utilisé pour des extrusions par exemple.

#### **II.1.6.6 Boîte à outils**

Lorsque vous entrez dans un module spécifique, la zone de la boîte à outils affiche les outils appropriés à ce module. La boîte à outils permet un accès rapide à de nombreuses fonctionnalités du module, qui sont également accessibles depuis la barre de menus.

#### **II.1.6.7 Arborescence du modèle / Arborescence des résultats**

## **Arborescence du modèle**

L'arborescence du modèle vous offre une vue graphique d'ensemble de votre modèle et des objets qu'il contient, tels que les pièces, les matériaux, les étapes, les charges et les demandes de résultats. De plus, l'arborescence du modèle constitue un outil centralisé et pratique pour passer d'une module à l'autre et gérer les objets. Si votre base de données de modèle contient plusieurs modèles, vous pouvez utiliser l'arborescence du modèle pour passer d'un modèle à l'autre. Lorsque vous êtes familiarisé avec l'arborescence du modèle, vous constaterez que vous pouvez rapidement effectuer la plupart des actions présentes dans la barre de menu principale, les boîtes à outils des modules et les différents gestionnaires.

## **Arborescence des résultats**

L'arbre des résultats vous offre un aperçu graphique de vos bases de données de sortie et d'autres données spécifiques à la session, telles que les graphiques X-Y. Si vous avez plusieurs bases de données de sortie ouvertes dans votre session, vous pouvez utiliser l'arbre des résultats pour passer d'une base de données à l'autre. Une fois que vous êtes familiarisé avec l'arbre des résultats, vous constaterez que vous pouvez rapidement effectuer la plupart des actions du module de visualisation que l'on retrouve dans la barre de menu principale et la boîte à outils.

## **II.1.6.8 Zone de saisie des instructions**

La Zone de saisie des instructions affiche les instructions à suivre lors d'une procédure ; par exemple, elle vous demande de sélectionner la géométrie lors de la création d'un ensemble. **II.1.6.9 Zone d'affichage**

La zone d'affichage correspond à la fenêtre sur l'écran où Abaqus/CAE affiche votre modèle.

#### **II.1.6.10Zone de messages ou interface de ligne de commande**

#### **Zone de messages**

Abaqus/CAE imprime des informations d'état et des avertissements dans la zone des messages. Pour redimensionner la zone des messages, vous pouvez faire glisser le bord supérieur ; pour voir les informations qui ont défilé hors de la zone des messages, utilisez la barre de défilement sur le côté droit. La zone des messages est affichée par défaut, mais elle utilise le même espace occupé par l'interface en ligne de commande. Si vous avez récemment utilisé l'interface en ligne de commande, vous devez cliquer sur l'onglet dans le coin inférieur gauche de la fenêtre principale pour activer la zone des messages.

**Remarque :** Si de nouveaux messages sont ajoutés lorsque l'interface en ligne de commande est active, Abaqus/CAE change la couleur de fond entourant l'icône de la zone des messages en rouge. Lorsque vous affichez la zone des messages, le fond revient à sa couleur normale.

## **interface de ligne de commande**

Vous pouvez utiliser l'interface en ligne de commande pour saisir des commandes Python et évaluer des expressions mathématiques à l'aide de l'interpréteur Python intégré à Abaqus/CAE. L'interface comprend des invites principales (>>>) et secondaires (...) pour indiquer quand vous devez indenter les commandes conformément à la syntaxe Python.

L'interface en ligne de commande est masquée par défaut, mais elle utilise le même espace occupé par la zone des messages. Cliquez sur l'onglet dans le coin inférieur gauche de la fenêtre principale pour passer de la zone des messages à l'interface en ligne de commande. Cliquez sur l'onglet pour revenir à la zone des messages.

Un modèle terminé contient tout ce dont Abaqus a besoin pour démarrer l'analyse. Abaqus/CAE utilise une base de données de modèles pour stocker vos modèles. Lorsque vous démarrez Abaqus/CAE, la boîte de dialogue de démarrage de session vous permet de créer une nouvelle base de données de modèles vide en mémoire. Après avoir démarré Abaqus/CAE, vous pouvez enregistrer votre base de données de modèles sur un disque en sélectionnant Fichier→Enregistrer dans la barre de menu principale ; pour récupérer une base de données de modèles à partir d'un disque, sélectionnez Fichier→Ouvrir.

#### **II.1.7 Les différents fichiers pour la simulation sous ABAQUS [35]**

### **II.1.7.1 Fichier d'entrée (Input file)**

 **Extension .inp :** contient des mots clés décrivant la géométrie, les matériaux, les Conditions

limites et les chargements de la structure étudiée.

## **Génération du fichier .inp :**

- Avec un éditeur (fichier texte) ou programme en connaissant les divers mots clés de commande ABAQUS.
- Avec l'interface graphique ABAQUS/CAE.

## **II.1.7.2 Fichier de résultats (output file)**

- **Extension .odb :** Contient les contours et courbes de résultats.
- **1. Autres fichiers créés par ABAQUS lors de la simulation**
- **Fichier .com :** exécutable de vos calculs.
- **Fichier .log :** fichier de procédure.
- **Fichier .msg :** résumé du déroulement du calcul en cours, message d'erreur.
- **Fichier .dat :** liste des résultats, résumé de votre modélisation.
- **Fichier .res :** fichier binaire de reprise.
- **Fichier .fil :** fichier binaire des résultats.
- **Fichier .sta :** Fichier statistique … etc.

## **II.2 Modélisation & résultats**

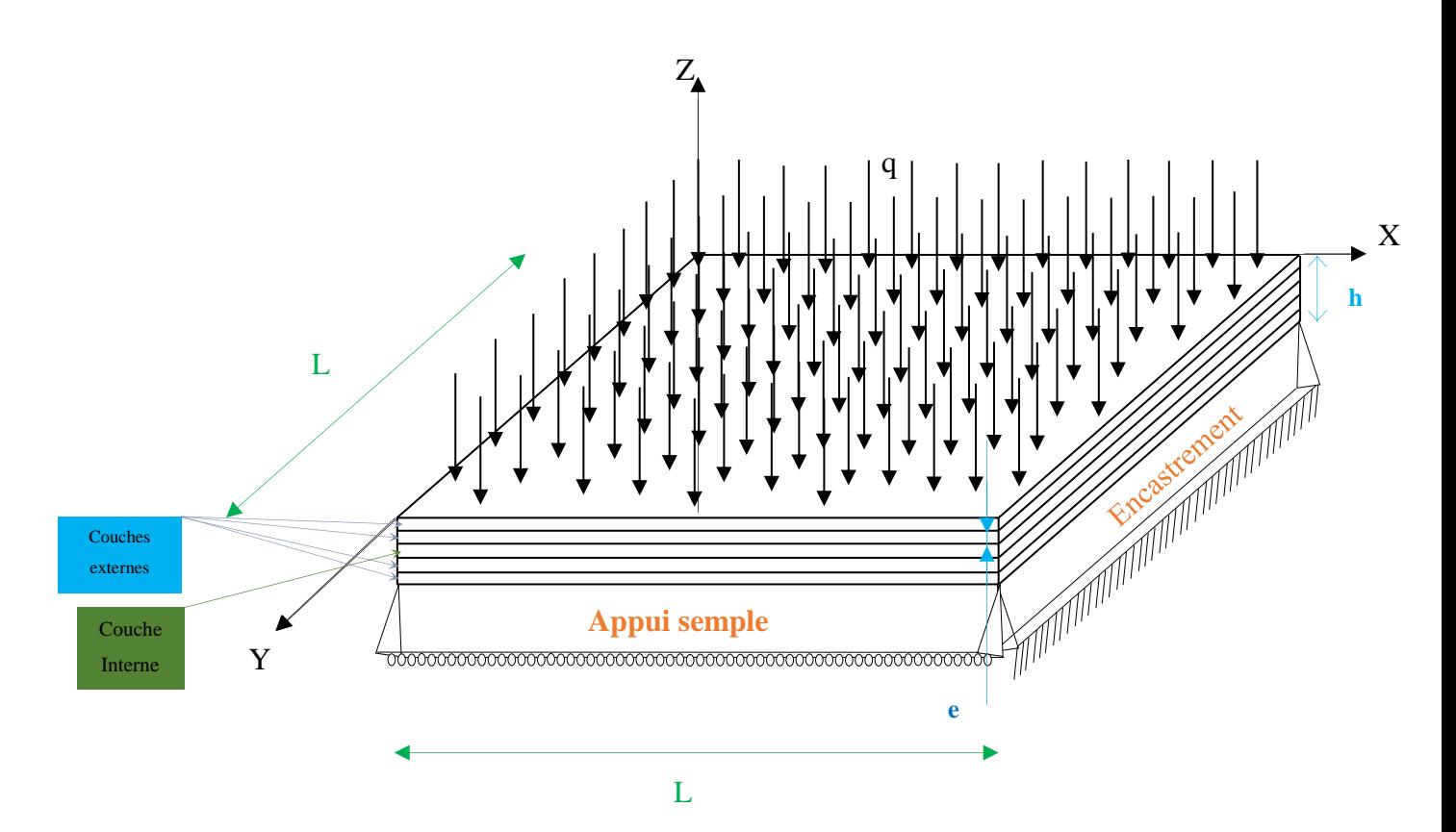

**Figure II.6 : Structure plaque mix (appui semple et encastrement)**

## **II.2.1 Structure multicouche :**

En basant sur la figure pour montrer la géométrie de la plaque multi couches étudiée :

- L : la longueur de la plaque  $E :$  module de Young
- $\vartheta$  : le coefficient de poisson q : la charge appliquée
- e : épaisseur de chaque couche h: épaisseur de la plaque
- E1 : module de Young longitudinal
- (E1, E2 : cas matériaux lamina)
- 
- G23 : module de colombe dans la plan (y ,z)
- 
- (E : cas matériaux isotrope)
- 
- 
- E2 : module de Young transverse
- G12 : module de colombe dans la plan  $(x, y)$  G13 : module de colombe dans la plan  $(x, z)$

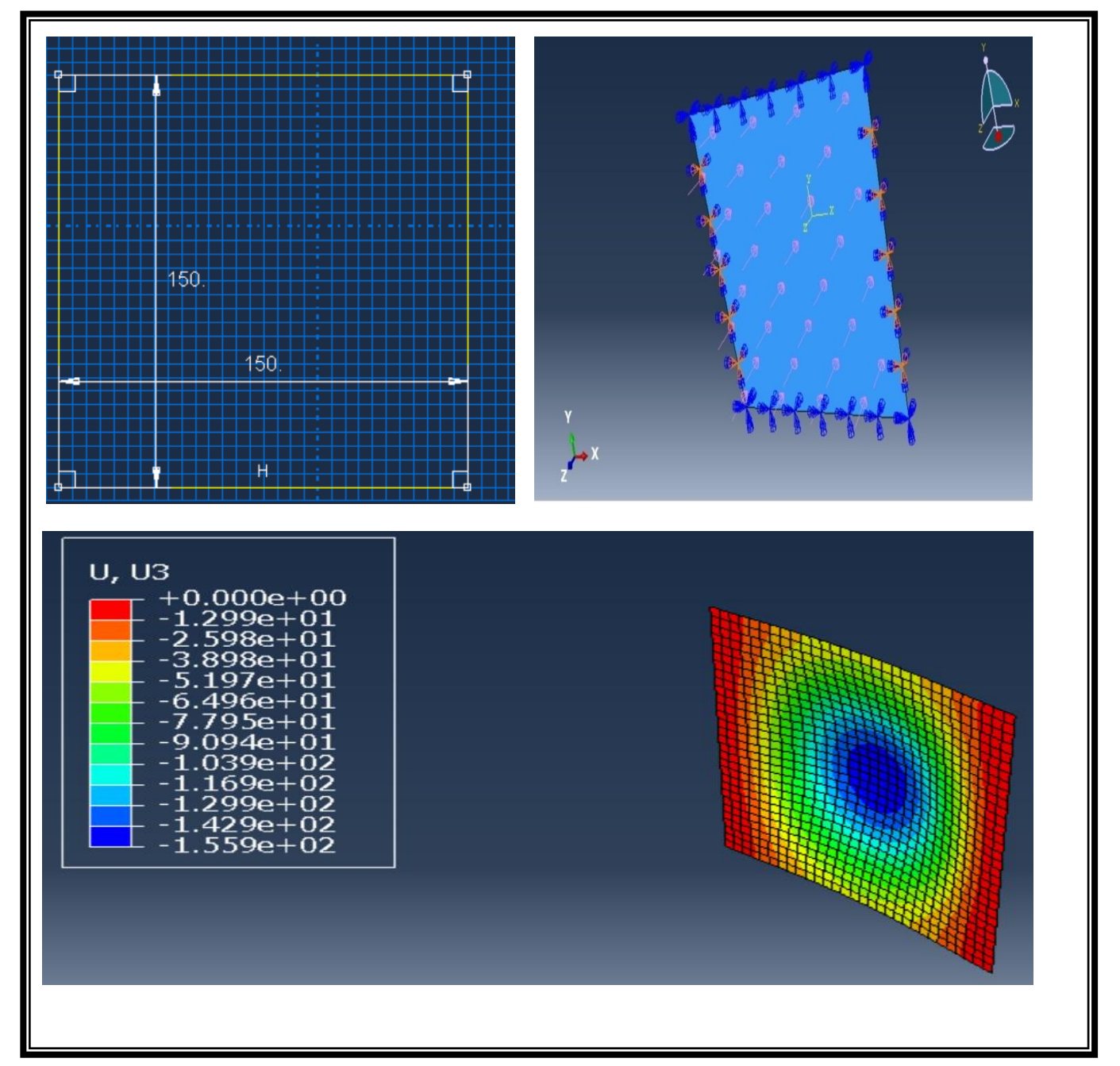

**44 Figure II.7 : simulation par logiciel ABAQUS**

#### **II.2.2 Cas (1) : chaque couche matériaux isotropes :**

Dans ce cas, nous utiliserons deux matériaux isotropes, où les couches externes seront constituées du matériau a et la couche interne sera constituée du matériau b. Lors de l'application d'une charge uniformément répartie sur la plaque, nous étudierons sa flexion à chaque fois en utilisant deux méthodes (méthode de Kirchhoff et méthode de Mindlin).

À chaque fois, nous modifierons l'une des propriétés du matériau a (*Figure II.6*).

#### **II.2.2.1 Influence du module de Young du matériau a**

Soit une structure de plaque multicouche mince, fixée par une fixation mixte et exposée à une charge uniformément répartie sur la surface supérieure (*Figure II.7*).

Dans cette étude, nous modifions le module de Young du matériau a et étudions sa flexion.

Les caractéristiques mécaniques et géométriques de cette structure sont les suivantes :

L =150mm, E<sub>b</sub>= 128000MPA, e= 0.3mm, h= 1.5mm,  $\theta_a = 0.24$ ,  $\theta_b = 0.33$ , q =2MPa.

**Tableau II.2 : Influence du module de Young (Ea) par déplacement transversal**

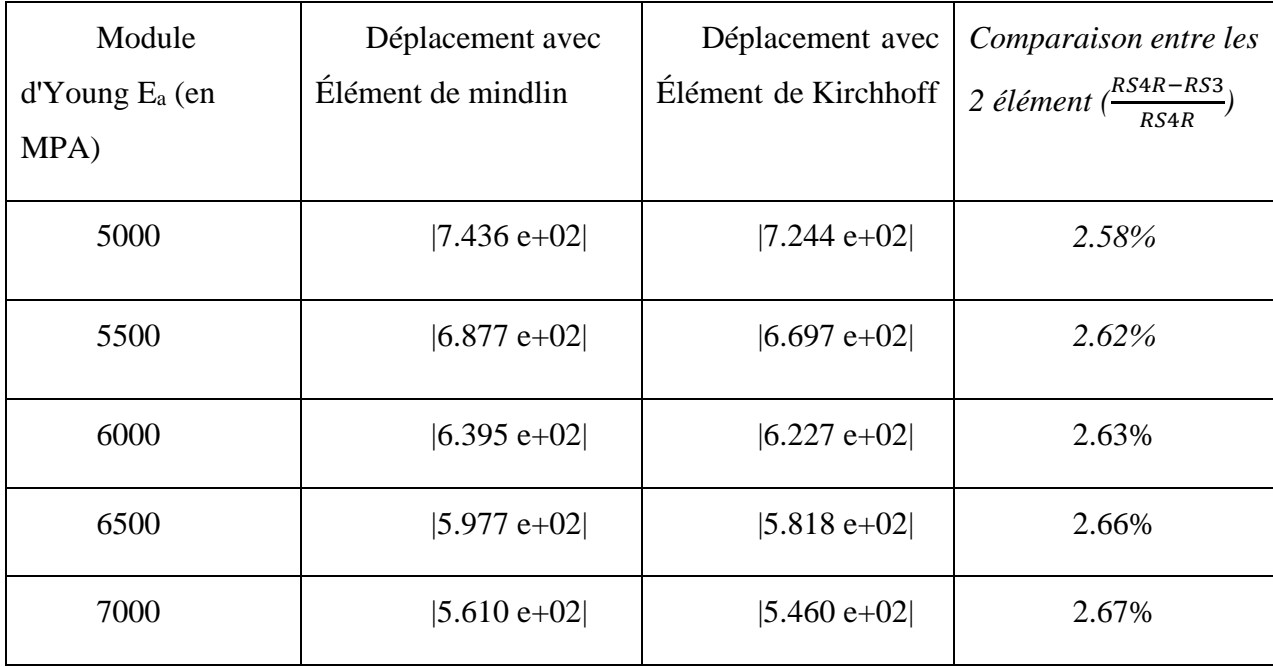

Ce tableau représente la relation entre le module de Young et le déplacement transversal en utilisant les méthodes de Kirchhoff et Mindlin.

On observe une relation proportionnelle entre le module de Young et le déplacement transversal, où une augmentation du module de Young entraîne une augmentation du déplacement transversal dans les deux méthodes.

Nous constatons également que l'erreur relative augmente avec l'augmentation du module de Young.

Ces relations que vous avez décrites auparavant ne s'appliquent que dans l'intervalle de Ea= 5000MPA à 7000MPA.

## **II.2.2.2 Influence du l'Epaisseur de chaque couche de la plaque**

Soit une structure de plaque multicouche mince, fixée par une fixation mixte et exposée à une charge uniformément répartie sur la surface supérieure (*Figure II.7*).

Dans cette étude, nous modifions l'épaisseur des couches de la plaque et étudions sa flexion.

Les caractéristiques mécaniques et géométriques de cette structure sont les suivantes :

L =150mm, E<sub>a</sub>= 6200MPA, E<sub>b</sub>= 128000MPA,  $\theta_a$  = 0.24,  $\theta_b$ =0.33, q =2MPa

# **Tableau II.3 : Influence du l'épaisseur de chaque couche de la plaque par déplacement transversal**

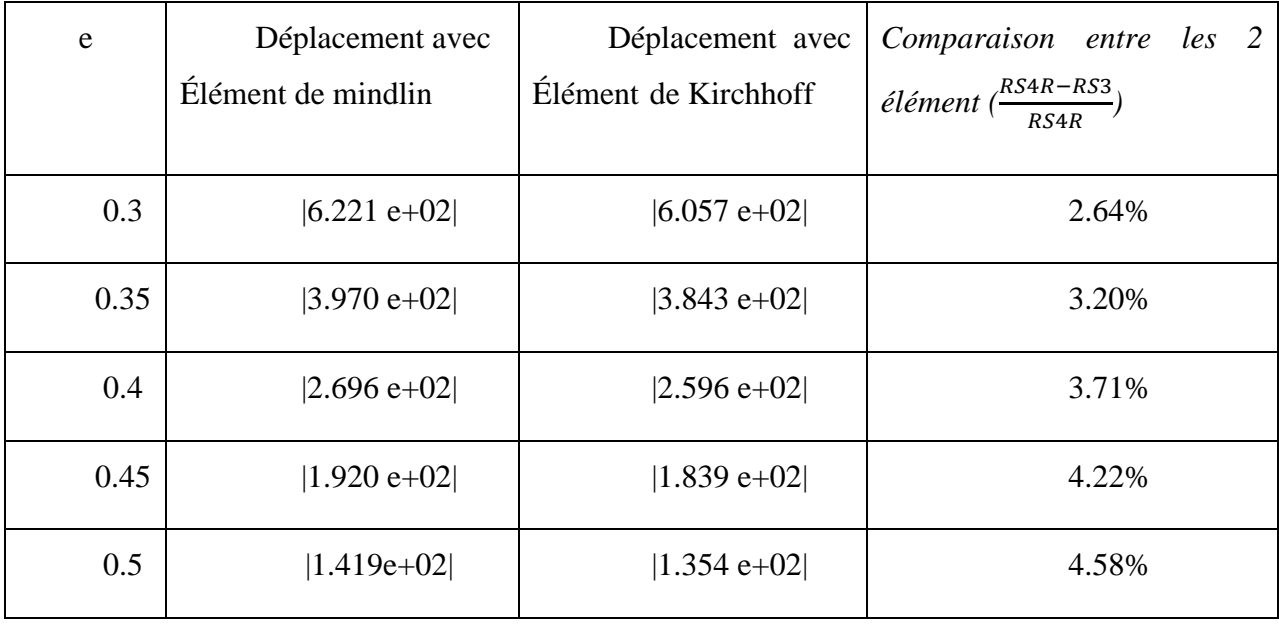

Le tableau compare effet de la flexion sur une plaque multicouche mince avec différentes épaisseurs de couches en utilisant les techniques de Kirchhoff et Mindlin.

On remarque que pour les méthodes de Kirchhoff et Mindlin, la relation entre épaisseur de la plaque et le déplacement transversal est proportionnelle. Le déplacement transversal augmente avec épaisseur, ce qui signifie que la flexion de la plaque diminue.

Nous constatons également que erreur relative augmente avec épaisseur.

Cela se trouve dans la plage épaisseur frome 0,3mm à 0,5mm.

#### **II.2.2.3 Influence du coefficient de poisson du matériau a**

Soit une structure de plaque multicouche mince, fixée par une fixation mixte et exposée à une charge uniformément répartie sur la surface supérieure (*Figure II.7*).

Dans cette étude, nous modifions le coefficient de poisson (ϑ) du matériau a et étudions sa flexion.

Les caractéristiques mécaniques et géométriques de cette structure sont les suivantes :

L =150mm, E<sub>a</sub>= 6200MPA, E<sub>b</sub>= 128000MPA, e = 0.3mm, h= 1.5mm,  $\vartheta_b$ =0.33,

 $q = 2MPa$ .

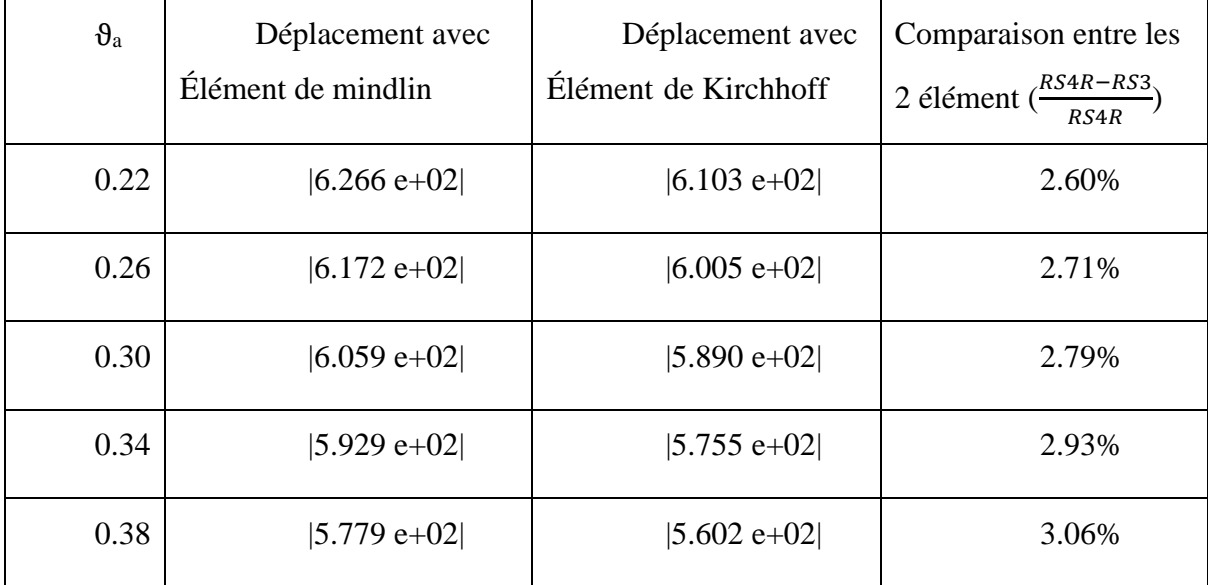

**Tableau II.4 : Influence du <sup>a</sup> par déplacement transversal**

Le tableau ci-dessus représente les variations des valeurs du déplacement transversal en fonction de  $\vartheta$ <sub>a</sub>.

Nous remarquons qu'il y a une relation directe entre le déplacement transversal et  $\theta_a$  : à mesure que  $\theta_a$  augmente, le déplacement transversal augmente également.

De plus, nous observons que l'erreur relative augmente avec l'augmentation de  $\vartheta_a$ ,

Cela signifie que l'écart entre les valeurs de Kirchhoff et Mindlin augmente avec chaque augmentation d' $\vartheta$ <sub>a</sub>.

#### **II.2.3 Cas (2) : chaque couche matériaux lamina**

Dans ce cas, nous utiliserons deux matériaux lamina, où les couches externes seront constituées du matériau a et la couche interne sera constituée du matériau b. Lors de l'application d'une charge uniformément répartie sur la plaque, nous étudierons sa flexion à chaque fois en utilisant deux méthodes (méthode de Kirchhoff et méthode de Mindlin).

À chaque fois, nous modifierons l'une des propriétés du matériau a (*Figure II.7).*

#### **II.2.3.1 Influence du E1 du matériau a**

Nous supposons une structure de plaque multicouche mince fixée par une fixation mixte (appui simple et encastré dans deux directions opposées) et exposée à une charge uniformément répartie sur la surface supérieure (*Figure II.7*). Au cours de cette étude, nous augmentons la valeur d'E1 du matériau a, allant de 135000MPa à 155000MPa, et observons la variation de flexion de la plaque à chaque modification d'E1a. Les caractéristiques mécaniques et géométriques de cette structure sont les suivantes :

L=150mm, E1<sub>b</sub>=120000MPA, E2<sub>a</sub>=13000MPA, E2<sub>b</sub>=10000MPA,  $\theta_a$ =0.38,  $\theta_b$ =0.35, e=0.3mm, h=1.5mm, G12<sub>a</sub>=6400MPA, G12<sub>b</sub>=4000, G13<sub>a</sub>=6400MPA, G13<sub>b</sub>=4000MPA,  $G23_a=4300MPA, G23_b=2000MPA, q=2MPa.$ 

| $E1_a$ (en MPA) | Déplacement avec<br>Élément de mindlin | Déplacement avec<br>Élément de Kirchhoff | Comparaison entre les 2<br>élément $\left(\frac{RS4R - RS3}{RS4R}\right)$ |
|-----------------|----------------------------------------|------------------------------------------|---------------------------------------------------------------------------|
| 135000          | $ 7.011 e+01 $                         | $ 6.998 e+01 $                           | 0.19%                                                                     |
| 140000          | $ 6.784 e+01 $                         | $ 6.773 e+01 $                           | 0.16%                                                                     |
| 145000          | $ 6.570 e+01 $                         | $ 6.562 e+01 $                           | 0.12%                                                                     |
| 150000          | $ 6.369 e+01 $                         | $ 6.364 e+01 $                           | 0.079%                                                                    |
| 155000          | $ 6.179 e+01 $                         | $ 6.177 e+01 $                           | 0.032%                                                                    |

**Tableau II.5 : Influence d'E1<sup>a</sup> par déplacement transversal**

Le tableau ci-dessus représente la variation du déplacement transversal en fonction d'E1<sub>a</sub> en appliquant les théories de Kirchhoff et Mindlin.

Nous constatons que le déplacement transversal augmente avec  $E1_a$ , ce qui signifie que la flexion diminue.

Cependant, nous constatons que lorsqu'E1<sub>a</sub> augmente, erreur relative diminue, ce qui indique que les valeurs de la méthode de Kirchhoff et de Mindlin convergent.

#### **II.2.3.2 Influence du E2 du matériau a**

Nous supposons ici une structure de plaque mince multicouche, fixée par une fixation mixte (appui simple et encastré dans deux directions opposées) et exposée à une charge uniformément répartie sur la surface supérieure (*Figure II.7*). Dans cette étude, nous augmentons la valeur d'E2 du matériau a de 15000MPa à 35000MPa et observons la variation de flexion de la plaque à chaque modification d'E2a. Les caractéristiques mécaniques et géométriques de cette structure sont les suivantes :

L =150mm, E1<sub>a</sub>=135000MPA, E1<sub>b</sub>=120000MPA, E2<sub>b</sub>=10000MPA,  $\vartheta_a$ =0.38,  $\vartheta_b$ =0.35, e=0.3mm, h=1.5mm, G12<sub>a</sub>=6400MPA, G12<sub>b</sub>=4000MPA, G13<sub>a</sub>=6400MPA, G13<sub>b</sub>=4000MPA, G23<sub>a</sub>=4300MPA, G23<sub>b</sub>=2000MPA, q =2MPa.

| $E2_a$ (en MPA) | Déplacement avec<br>Élément de mindlin | Déplacement avec<br>Élément de Kirchhoff | Comparaison entre les 2                        |
|-----------------|----------------------------------------|------------------------------------------|------------------------------------------------|
|                 |                                        |                                          | élément $\left(\frac{RS4R - RS3}{RS4R}\right)$ |
| 15000           | $ 6.956 e+01 $                         | $ 6.937 e+01 $                           | 0.27%                                          |
| 20000           | $ 6.805 e+01 $                         | $ 6.768 e+01 $                           | 0.54%                                          |
| 25000           | $ 6.648 e+01 $                         | $ 6.591 e+01 $                           | 0.86%                                          |
| 30000           | $ 6.493 e+01 $                         | $ 6.415 e+01 $                           | 1.20%                                          |
| 35000           | $ 6.375 e+01 $                         | $ 6.273 e+01 $                           | 1.60%                                          |

**Tableau II.6 : Influence d'E2<sup>a</sup> du matériau a par déplacement transversal**

Le tableau ci-dessus représente la variation du déplacement transversal en fonction d'E2a en appliquant les théories de Kirchhoff et Mindlin.

Nous constatons avec une augmentation E2a, la valeur du déplacement transversal augmente, ce qui signifie il y a une baisse du niveau de flexion.

Cependant, nous constatons également que les valeurs erreur relative augmentent avec une augmentation E2a, ce qui signifie que écart entre les valeurs de Kirchhoff et Mindlin augmente avec chaque augmentation

#### **II.2.3.3 Influence du G12 du matériau a**

Nous supposons ici une structure de plaque mince multicouche, fixée par une fixation mixte (appui simple et encastré dans deux directions opposées) et exposée à une charge uniformément répartie sur la surface supérieure (*Figure II.7*). Dans cette étude, nous augmentons la valeur de G12 du matériau a de 5000MPa à 25000MPa et observons la variation de flexion de la plaque à chaque modification de G12a. Les caractéristiques mécaniques et géométriques de cette structure sont les suivantes :

L =150mm,  $E1_a=135000MPA$ ,  $E1_b=120000MPA$ ,  $E2_a=13000MPA$ ,  $E2_b=10000MPA$ ,

 $\vartheta_a = 0.38$ ,  $\vartheta_b = 0.35$ , e=0.3mm, h=1.5mm, G12<sub>b</sub>=4000MPA, G13<sub>a</sub>=6400MPA, G13<sub>b</sub>=4000MPA, G23<sub>a</sub>=4300MPA, G23<sub>b</sub>=2000MPA, q =2MPa.

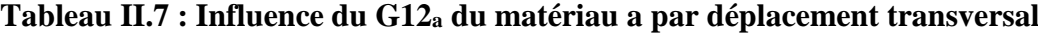

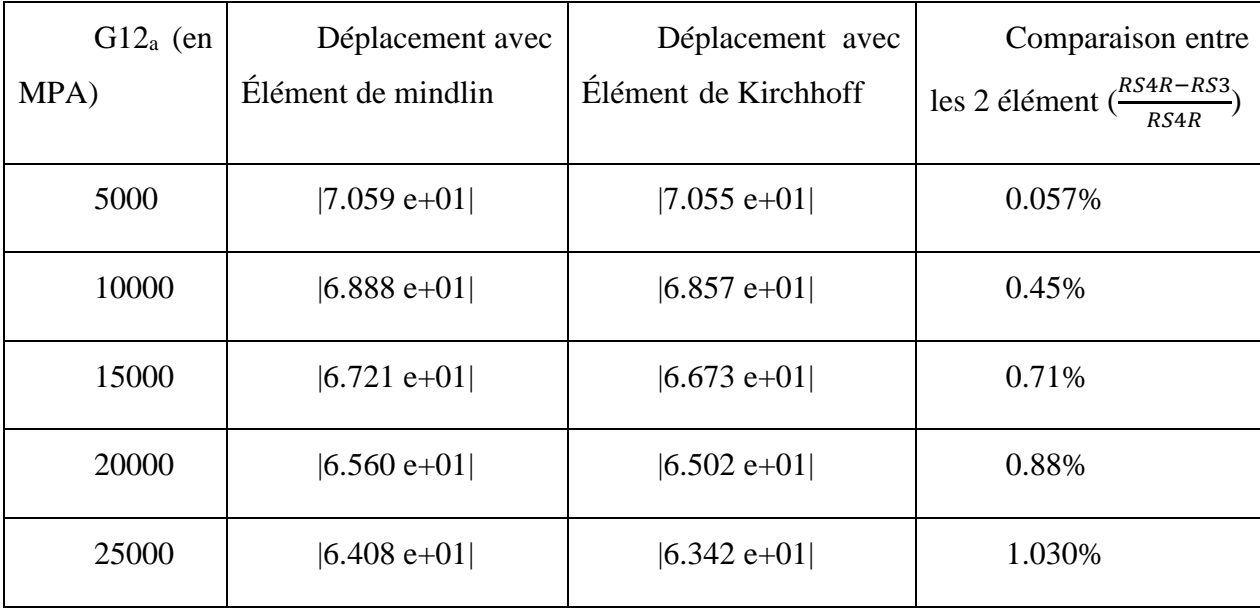

Le tableau ci-dessus représente la variation du déplacement transversal en fonction de G12<sup>a</sup> en appliquant les théories de Kirchhoff et Mindlin.

Nous constatons une increase de G12<sup>a</sup> entraîne une augmentation du déplacement transversal, suggérant une relation proportionnelle entre G12<sup>a</sup> et le déplacement transversal.

De addition, nous constatons avec une augmentation de  $G12<sub>a</sub>$ , erreur relative augmente, ce qui signifie que écart entre les valeurs de la théorie de Kirchhoff et de Mindlin augmente avec each augmentation de G12a.

#### **II.2.3.4 Influence du G13 du matériau a**

Nous supposons ici une structure de plaque mince multicouche, fixée par une fixation mixte (appui simple et encastré dans deux directions opposées) et exposée à une charge uniformément répartie sur la surface supérieure (*Figure II.7*). Dans cette étude, nous augmentons la valeur de G13 du matériau a de 5000MPa à 25000MPa et observons la variation de flexion de la plaque à chaque modification de G13a. Les caractéristiques mécaniques et géométriques de cette structure sont les suivantes :

L =150mm,  $E1_a=135000MPA$ ,  $E1_b=120000MPA$ ,  $E2_a=13000MPA$ ,  $E2_b=10000MPA$ ,

e=0.3mm, h=1.5mm,  $\theta_a$ =0.38,  $\theta_b$ =0.35, G12<sub>a</sub>=6400MPA, G12<sub>b</sub>=4000MPA, G13<sub>b</sub>=4000MPA, G23<sub>a</sub>=4300MPA, G23<sub>b</sub>=2000MPA, q =2MPa.

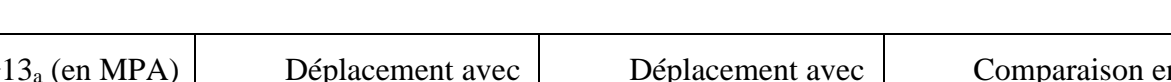

**Tableau II.8 : Influence du G13<sup>a</sup> du matériau a par déplacement transversal**

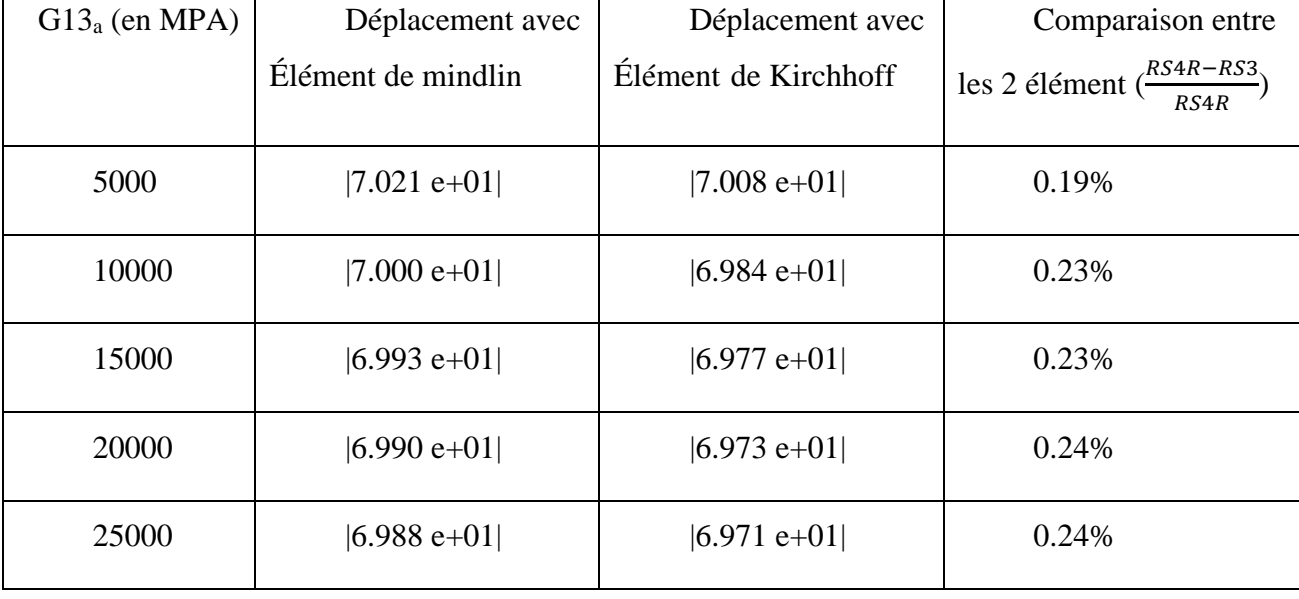

Le tableau ci-dessus représente la variation du déplacement transversal en fonction de G13<sup>a</sup> en utilisant les théories de Kirchhoff et de Mindlin.

On observe une relation directe proportionnelle entre G13<sub>a</sub> et le déplacement transversal, où une augmentation de G13<sup>a</sup> entraîne une augmentation du déplacement transversal, mais de manière faible, ce qui indique que l'effet de G13<sup>a</sup> sur la plaque est faible.

D'un autre côté, nous remarquons que l'erreur relative augmente, mais avec des proportions très faibles, ce qui signifie que la différence entre les valeurs théoriques de Kirchhoff et de Mindlin est pratiquement inexistante. Il convient également de noter que cette différence diminue avec chaque augmentation de G13a.

#### **II.2.3.5 Influence du G23 du matériau a**

Nous supposons ici une structure de plaque mince multicouche, fixée par une fixation mixte (appui simple et encastré dans deux directions opposées) et exposée à une charge uniformément répartie sur la surface supérieure (Figure *II*.7). Dans cette étude, nous augmentons la valeur de G23 du matériau a de 5000MPa à 25000MPa et observons la variation de flexion de la plaque à chaque modification de G23a. Les caractéristiques mécaniques et géométriques de cette structure sont les suivantes :

L =150mm, E1<sub>a</sub>=135000MPA, E1<sub>b</sub>=120000MPA, E2<sub>a</sub>=13000MPA, E2<sub>b</sub>=10000MPA,

 $\vartheta_a = 0.38$ ,  $\vartheta_b = 0.35$ , e=0.3mm, h=1.5mm, G12<sub>a</sub>=6400MPA, G12<sub>b</sub>=4000MPA, G13<sub>a</sub>=6400MPA, G13<sub>b</sub>=4000MPA, G23<sub>b</sub>=2000MPA, q =2MPa.

| $G23_a$  | Déplacement avec   | Déplacement avec     | Comparaison entre                                    |
|----------|--------------------|----------------------|------------------------------------------------------|
| (en MPA) | Élément de mindlin | Élément de Kirchhoff | les 2 élément $\left(\frac{RS4R - RS3}{RS4R}\right)$ |
| 5000     | $ 7.011 e+01 $     | $ 6.998 e+01 $       | 0.19%                                                |
| 10000    | $ 7.012 e+01 $     | $ 6.999 e+01 $       | 0.19%                                                |
| 15000    | $ 7.013 e+01 $     | $ 6.999 e+01 $       | 0.20%                                                |
| 20000    | $ 7.013 e+01 $     | $ 6.999 e+01 $       | 0.20%                                                |
| 25000    | $ 7.013 e+01 $     | $ 6.999 e+01 $       | 0.20%                                                |

**Tableau II.9 : Influence du G23<sup>a</sup> du matériau a**

Le tableau ci-dessus représente la variation du déplacement transversal en fonction de G23<sup>a</sup> en utilisant les théories de Kirchhoff et de Mindlin.

On observe une relation inversement proportionnelle entre G23<sup>a</sup> et le déplacement transversal, où une augmentation de G23<sup>a</sup> entraîne une diminution du déplacement transversal, ce qui signifie que la flexion augmente, mais de manière très faible.

On observe également une augmentation du pourcentage d'erreur relative avec l'augmentation de G23a, qui devient presque nulle à la fin, pour finalement se stabiliser à une valeur élevée. Cela indique que l'effet de G23<sub>a</sub> sur les plaques est presque inexistant, mais qu'il peut avoir un impact significatif à des valeurs très élevées.

#### **II.2.3.6 Influence du l'Epaisseur de chaque couche de la plaque**

Nous supposons ici une structure de plaque mince multicouche, fixée par une fixation mixte (appui simple et encastré dans deux directions opposées) et exposée à une charge uniformément répartie sur la surface supérieure (Figure *II*.7). Dans cette étude, nous modifions l'épaisseur des couches de la plaque de 0.3 mm pour chaque couche à 0.5mm et observons la variation de flexion de la plaque à chaque modification. Les caractéristiques mécaniques et géométriques de cette structure sont les suivantes :

L =150mm, E1<sub>a</sub>=135000MPA, E1<sub>b</sub>=120000MPA, E2<sub>a</sub>=13000MPA, E2<sub>b</sub>=10000MPA,  $\vartheta_a = 0.38$ ,  $\vartheta_b = 0.35$ ,  $G12_a = 6400MPA$ ,  $G12_b = 4000MPA$ ,  $G13_a = 6400MPA$ ,  $G13_b = 4000MPA$ ,  $G23_b=4300MPA, G23_b=2000MPA, q=2MPa.$ 

| e            | Déplacement avec   | Déplacement avec     | Comparaison entre                                    |
|--------------|--------------------|----------------------|------------------------------------------------------|
| $(en$ mm $)$ | Élément de mindlin | Élément de Kirchhoff | les 2 élément $\left(\frac{RS4R - RS3}{RS4R}\right)$ |
| 0.3          | $ 7.011 e+01 $     | $ 6.998 e+01 $       | 0.19%                                                |
| 0.35         | $ 4.429 e+01 $     | $ 4.423 e+01 $       | 0.14%                                                |
| 0.4          | $ 2.979 e+01 $     | $ 2.975 e+01 $       | 0.13%                                                |
| 0.45         | $ 2.102 e+01$      | $ 2.100 e+01 $       | 0.095%                                               |
| 0.5          | $ 1.541 e+01 $     | $ 1.540 e+01 $       | 0.065%                                               |

**Tableau II.10 : Influence du l'Epaisseur de chaque couche de la plaque**

Le tableau ci-dessus compare l'effet de la flexion sur une plaque mince à plusieurs couches avec des épaisseurs de couches différentes, en utilisant les méthodes de Kirchhoff et de Mindlin.

On observe une relation directement proportionnelle entre l'épaisseur des couches et le déplacement transversal, ce qui signifie qu'une augmentation de l'épaisseur des couches entraîne une diminution du déplacement transversal, ce qui correspond à une diminution de la flexion.

En outre, on observe une diminution progressive du pourcentage d'erreur relative avec l'augmentation de l'épaisseur des couches.

#### **II.2.3.7 Influence du coefficient de poisson du matériau a**

Nous supposons ici une structure de plaque mince multicouche, fixée par une fixation mixte (appui simple et encastré dans deux directions opposées) et exposée à une charge uniformément répartie sur la surface supérieure (*Figure II.7*). Dans cette étude, nous modifions le coefficient de Poisson (ϑ) du matériau a de 0.22 à 0.38 et observons la variation de flexion de la plaque à chaque modification de  $\theta_a$ . Les caractéristiques mécaniques et géométriques de cette structure sont les suivantes :

L =150mm,  $E1_a=135000MPA$ ,  $E1_b=120000MPA$ ,  $E2_a=13000MPA$ ,  $E2_b=10000MPA, \theta_b=0.35$ , e= 0.3mm, h= 1.5mm, G12<sub>a</sub>=6400MPA, G12<sub>b</sub>=4000MPA, G13<sub>a</sub>=6400MPA, G13<sub>b</sub>=4000MPA, G23<sub>b</sub>=4300MPA, G23<sub>b</sub>=2000MPA, q =2MPA.

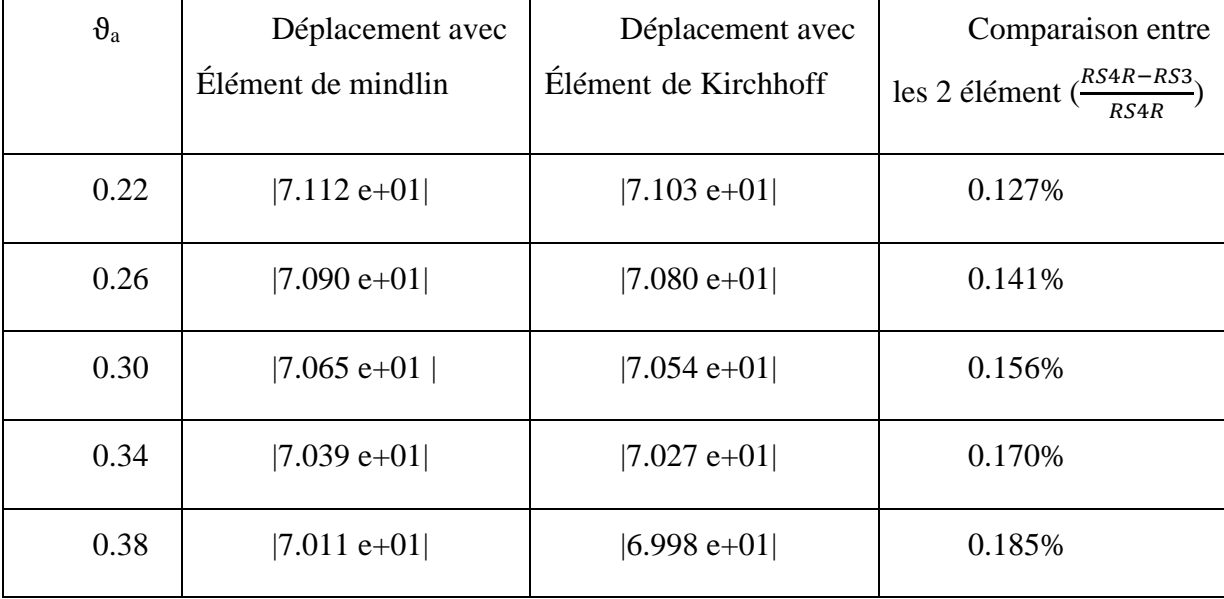

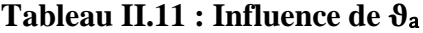

Le tableau ci-dessus représente la variation du déplacement transversal en fonction de  $\theta_a$ Avec l'application des théories de Kirchhoff et de Mindlin.

Nous constatons qu'il y a une proportionnalité directe entre eux, donc plus  $\vartheta_a$  augmente, plus le déplacement transversal augmente également.

De plus, la différence entre les valeurs des méthodes de Kirchhoff et de Mindlin augmente à mesure que ϑ<sup>a</sup> augmente, augmentant ainsi l'erreur relative entre leurs valeurs.

Et tout cela de  $\theta_a = 0.22$  à 0.38.

## **Conclusion**

La programmation efficace des méthodes à éléments finis nécessite une expertise solide à la fois dans le domaine des éléments finis et dans le domaine de l'informatique. Dans ce chapitre, nous avons présenté un aperçu détaillé d'un logiciel majeur que nous avons utilisé dans notre travail, à savoir Abaqus. Cela comprend une brève explication des étapes de travail sur Abaqus et une présentation de ses outils.

Dans le cas des isotropes, il existe une relation proportionnelle entre module de Young, épaisseur et avec déplacement transversale

Dans le cas de la lame, il existe une relation proportionnelle entre E1 et E2. G12. Épaisseur. Avec déplacement transversale

Quant à G13 et G23, son augmentation est négligeable

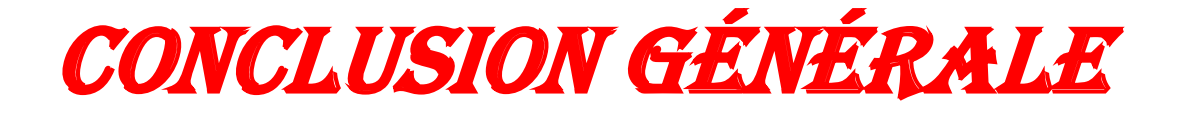

### **Conclusion générale**

Dans cette étude, nous avons examiné l'impact des propriétés mécaniques d'une plaque multicouche mince en utilisant les éléments de Kirchhoff et de Mindlin.

Le travail sur Abaqus nous a permis de prendre une idée détaillée sur les éléments finis.

Nous avons étudié l'effet des caractéristiques mécaniques de la plaque sur le déplacement transversal. Il a été observé que toutes les caractéristiques sélectionnées et étudiées influencent le déplacement transversal en augmentant ou en diminuant, selon le cas.

Finalement, a été déduit que dans les plaques minces, l'effet du module de Coulomb sur hors plan est presque négligeable. Pour obtenir une plaque mince avec une bonne résistance, nous augmentons le module de Coulomb sur l'axe (x, y) ou les module de Young (longitudinal et transverse), ou le coefficient de Poisson.

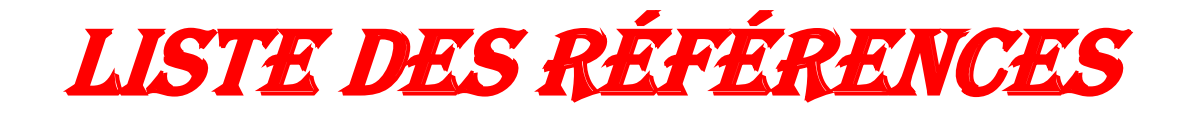

## **Liste des références**

[1**]** Berthelot, J. M. (2005). *Matériaux composites: comportement mécanique et analyse des structures*. Editions Tec & Doc.

[2] DJEBLOUN, Y. (2018). *Contribution à la caractérisation des matériaux composites renforcés de fibres végétales* (Doctoral dissertation, UNIVERSITE MOHAMED KHIDER BISKRA).

[3] Noureddine, M. (2010). *Etude et modélisation du comportement mécanique des matériaux composites* (Doctoral dissertation, Université de Mostaganem).

[4] carma. (2006).Glossaire des matériaux composites.

[5] Laurent, G. O. R. N. E. T. (2008). Généralités sur les matériaux composites. *Ecole d'ingénieur*.

[6] SI SALEM, A. (2016). *Développement d'une poutre en béton-composite: analyse expérimentale et modélisation* (Doctoral dissertation, Université de Tizi Ouzou-Mouloud Mammeri).

[8] Vasiliev, V. V., & Morozov, E. V. (2001). *Mechanics and analysis of composite materials*. Elsevier.

[9] NANOU, I., & YOUSFI, H. (2020). *ETUDE COMPARATIVE SUR LES COMPOSITES A FIBRES DU PALMIER DATTIER* (Doctoral dissertation, Univ M'sila).

[10] Laribi, M. A. (2018). *Caractérisation et Modélisation du comportement micromécanique des matériaux composites SMC sous chargement thermomécanique de type quasi-statique et fatigue* (Doctoral dissertation, Paris, ENSAM).

[11] HADDADI, M. (2011). Etude numérique avec comparaison expérimentale des propriétés thermophysiques des matériaux composites à matrice polymère. *Mémoire de fin de cycle de Mater en physique. Université EL Hadj Lakhdar BATNA*.

[12] Blythe, A. R. (1984). Electrical resistivity measurements of polymer materials. *Polymer Testing*, *4*(2-4), 195-209.

[13] Chawki, A. L. E. N. D. A. (2017). analyse des vibrations libres et forcées des plaques sandwichs sous l'effet de la température. *Mémoire de Magister, Université Badji Mokhtar*.

[14] Oudin, H. (2008). *Méthode des éléments finis* (Doctoral dissertation, Ecole Centrale de Nantes (ECN)).

**[15]** Laurin, F. (2011). Introduction générale sur les matériaux composites. ONERA THE

FRENCH AREOSPACE LAB.

**[16]**BERDJI, M. E. B., GHERIBI, N., & Hecini, A. Modélisation d'une structure en matériauxisotropes par la méthode des éléments finis (Doctoral dissertation).

[17] Batoz, J. L. Modélisation des structures par éléments finis, volume 2, Poutres et Plaques .

[18] Bathe, K. J., Chapelle, D., & Lee, P. S. (2003). A shell problem 'highly sensitive'to thickness changes. *International journal for numerical methods in engineering*, *57*(8), 1039- 1052.

[19] Pitkäranta, J., Leino, Y., Ovaskainen, O., & Piila, J. (1995). Shell deformation states and the finite element method: a benchmark study of cylindrical shells. *Computer Methods in Applied Mechanics and Engineering*, *128*(1-2), 81-121.

[20] Hubert, J. S., & Palencia, E. S. (1997). *Coques élastiques minces: propriétés asymptotiques*. Masson.

[21] Said, D. *Modélisation des plaques par la méthode des éléments finis* (Doctoral dissertation).

[22] Kirchhoff, G. (1850). Über das Gleichgewicht und die Bewegung einer elastischen Scheibe. *Journal für die reine und angewandte Mathematik (Crelles Journal)*, *1850*(40), 51- 88.

[23] Reissner, E., & Stavsky, Y. (1961). Bending and stretching of certain types of heterogeneous aeolotropic elastic plates.

[24] Yang, P. C., Norris, C. H., & Stavsky, Y. (1966). Elastic wave propagation in heterogeneous plates. *International Journal of solids and structures*, *2*(4), 665-684.

[25]Nguyen, V. T. (2004). *Modélisation globale et locale des structures multicouches par éléments finis de plaque* (Doctoral dissertation, Ecole des Ponts ParisTech).

[26] Jaouen, L. (2002). Vibration de flexion des plaques. *Rapport de recherché/Université de Sherbrooke*.

[27] Timoshenko, S. P. (1961). Théorie des plaques et coques. Université de Stanford.

[28] Mindlin, R. (1951). Influence of rotatory inertia and shear on flexural motions of isotropic, elastic plates.

[29] Whitney, J. M. (1973). Shear correction factors for orthotropic laminates under static load. [30] De, S. Abaqus handout.

[31] Dr, Samir DEGHBOUDJ. (2019). Polycopié de Travaux Pratiques, Logiciels de simulation numérique en mécanique ABAQUS. Université Larbi Tébessi-Tébessa Faculté des Sciences et de la Technologie Département de Génie Mécanique

[32] Penazzi, L. Calcul de structures présentation de la méthode des éléments finis, premiers pas d'un utilisateur ABAQUS™. *Ecole des Mines D'Albin Carmaux, Décembre 1999*.

[33] BERDJI, M. E. B., GHERIBI, N., & Hecini, A. Modélisation d'une structure en matériauxisotropes par la méthode des éléments finis (Doctoral dissertation).

[34] BENRAS, A, F., & BARA, I. (2022). Modélisation d'une structure multicouche sous sollicitation mécanique par la méthode des éléments finis (*Mémoire de Magister*, UNIVERSITE KASDI MERBAH OUARGLA).

[35] Bari Taieb. (2019). Modélisation des structures 3D en élastoplasticité utilisant l'Abaqus (Doctoral dissertation, Génie mécanique, Université Mohamed Khider-Biskra.).
## **Résume :**

**الخالصة:**

من اجل التعرف على خصائص االلواح و المواد المكونة لها و كذا الحصول على لوح رقيق ذو صالبة عالية قمنا بدراسة لوح رقيق متعدد طبقات حيث تم نمذجة هذا االخير على برنامج اباكوس

عرضنا اللوح الخاص بنا الى حمل موحد و ثبتناه تثبيتا مختلطا ) بسيط من جهتين متقابلتين و مضمن من االخرتان( هدف هذه الدراسة هو معرفة تأثير معامل يونغ $\big(E, E_x, E_y)$  ومعاملات كولومب  $\big(G_{YY}, G_{YZ}, G_{YZ}\big)$  على الانحناء الأقصى للوح (التحرك العرضي). تشير النتائج المستخلصة إلى أن التحرك العرضي يزداد مع انخفاض معامل يونغ العرضي و الطولي و كذا انخفاض معامالت االنحناء.

الكلمات المفتاحية: لوح رقيق متعدد الطبقات، نمذجة العناصر المحدودة، مواد مركبة.

## **Abstract:**

In order to understand the characteristics of panels and their constituent materials, as well as obtain a thin panel with high rigidity, we conducted a study on a multilayer thin panel, which was modeled using the Abaqus software.

We subjected our panel to a uniform load and secured it with a mixed fixation (simple on two opposite sides and clamped on the other two sides).

The objective of this study is to understand the impact of Young's moduli  $(E, E_x, E_y)$  and Coulomb's moduli  $(G_{xy}, G_{xz}, G_{yz})$  on the maximum deformation of the plate (transverse displacement). The expected results indicate that the transverse displacement increases with decreasing transverse and longitudinal Young's moduli, as well as with decreasing Coulomb's moduli.

Keywords: multilayer thin panel, finite element modeling, composite materials.

## **Résume :**

Dans le but de comprendre les caractéristiques des plaques et des matériaux qui les composent, ainsi que d'obtenir une plaque mince à haute résistance, nous avons étudié une plaque mince multicouche modélisée sur le logiciel Abaqus.

Nous avons soumis notre plaque à une charge uniforme et l'avons fixée avec une fixation mixte (simple des deux côtés opposés et encastrée des deux autres côtés).

L'objectif de cette étude est de comprendre l'impact des modules de Young  $(E, E_x, E_y)$  et des modules de Coulomb  $(G_{xy}, G_{xz}, G_{yz})$ sur la déformation maximale de la plaque (déplacement transversale). Les résultats attendus indiquent que le déplacement transversal augmente avec la diminution des modules de Young transverse et longitudinale, ainsi qu'avec la diminution des modules de coulomb.

Mots-clés: plaque mince multicouche, modélisation par éléments finis, matériaux composites.